# **Capital Contracting Office**

#### Job Order Contracting (JOC) **P r o g r a m**

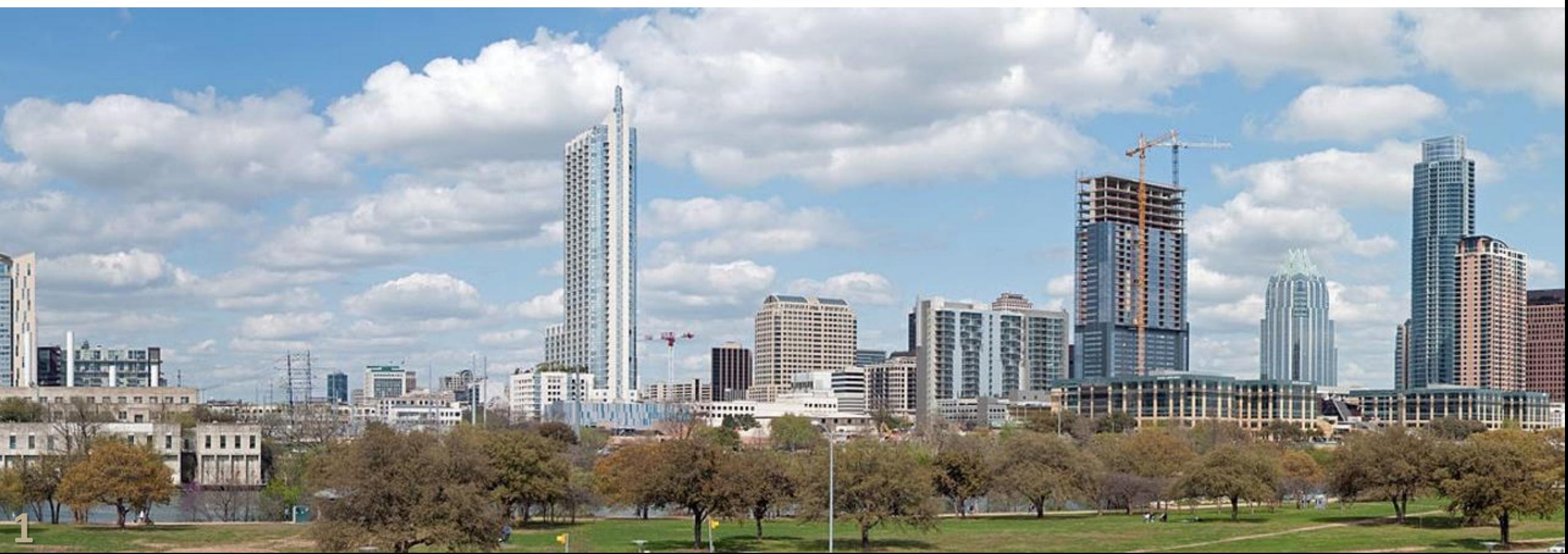

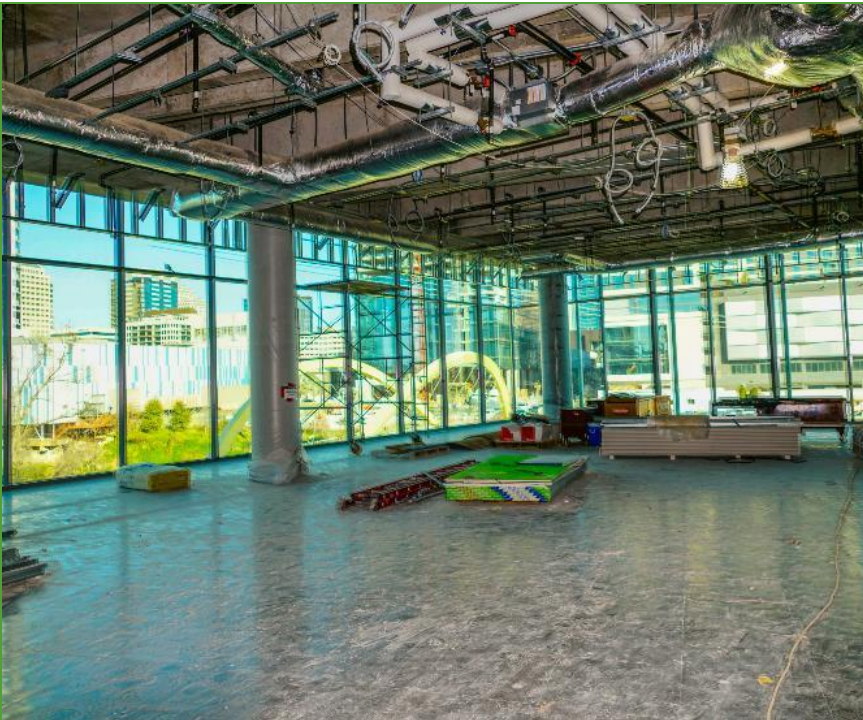

### **Capital Contracting Officer Opening Remarks Rolando Fernandez**

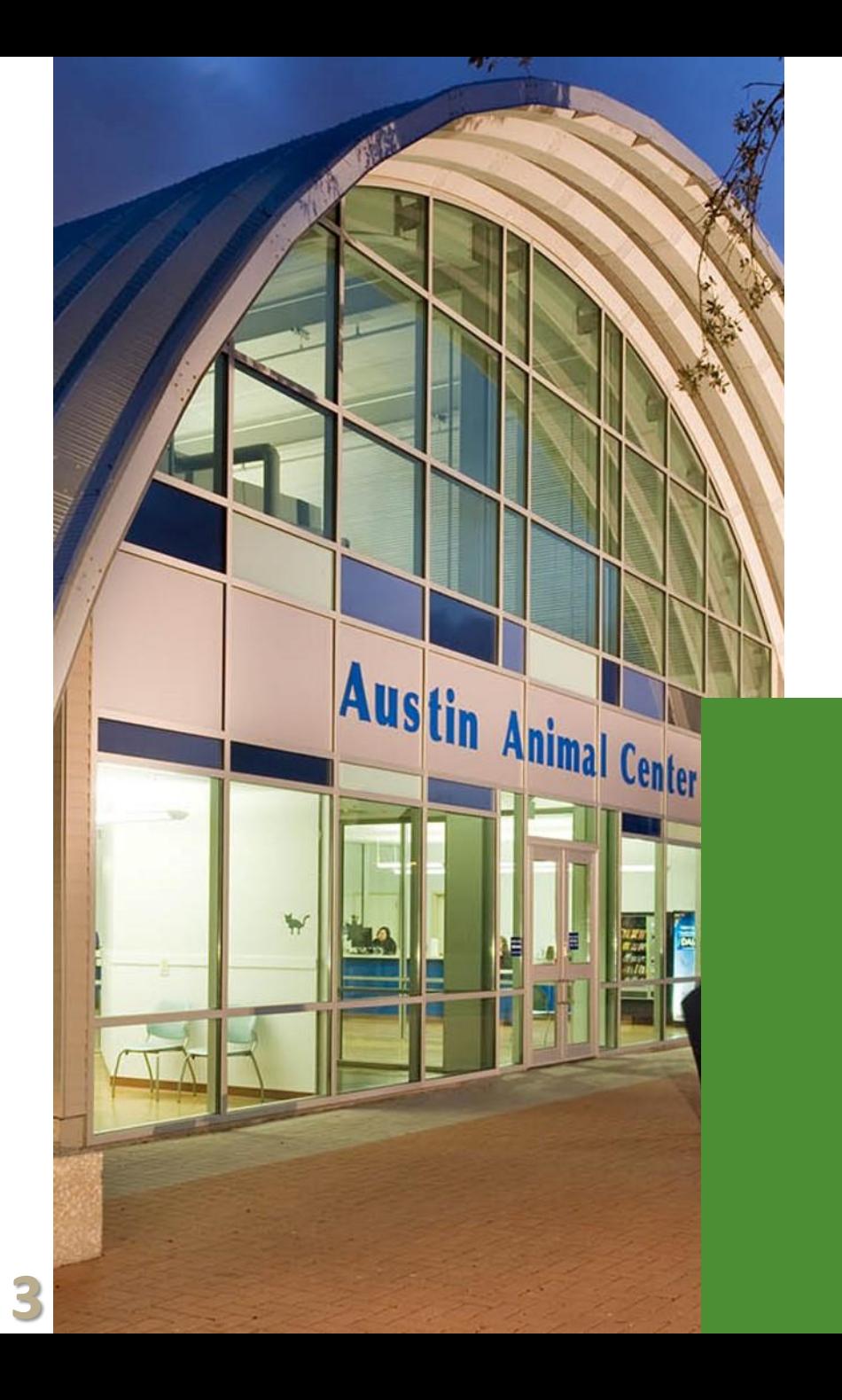

### **Agenda**

- **Capital Contracting Officer Opening Remarks (5 mins)**
- **Job Order Contracting Overview (30 mins)**
- **Wage Compliance Program (15 mins)**
- **Break (15 mins)**
- **Setting a Coefficient for Job Order Contracting (45 mins)**
- Break (15 mins)
- **Small & Minority Business Resources Department (40 mins)**
- **Wrap-up** (5 mins)

### **Job Order Contracting Overview**

### **Rick Wilson & Rick Selin**

# **Current Program Overview**

## **What is Job Order Contracting?**

**It is a Fixed Price,** 

**Competitive Sealed** 

**Proposal, Indefinite Delivery** 

**Indefinite Quantity Type** 

**Contract.**

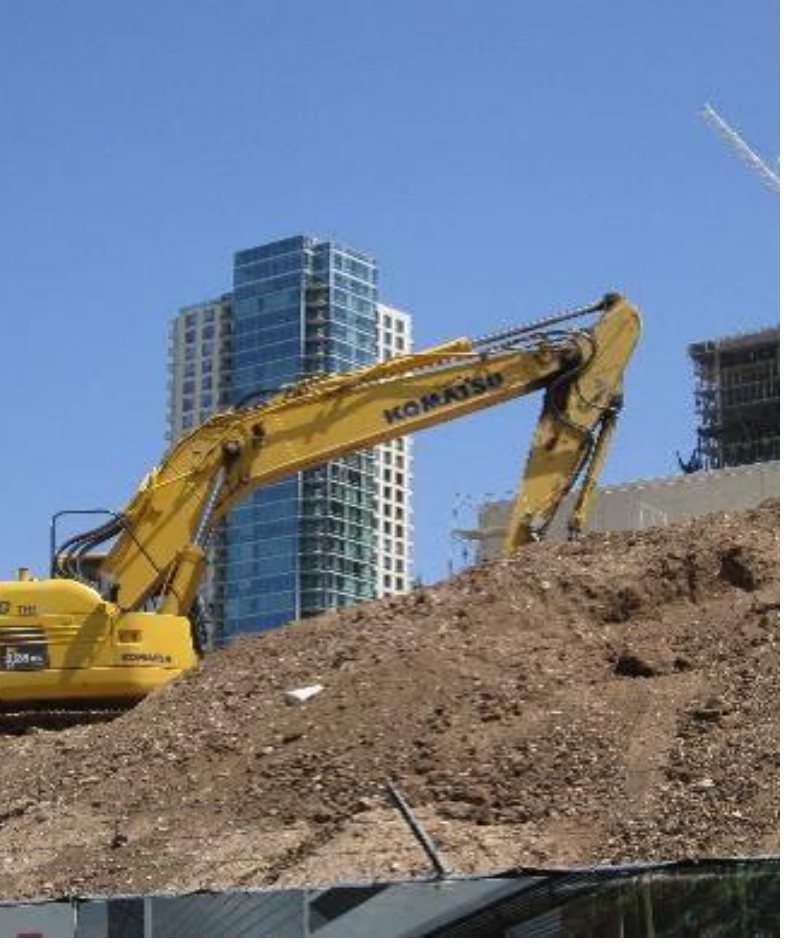

**It is governed by a period of time (term), and established by a Unit Price Book (UPB) with an adjustment factor (coefficient).**

**It is designed to accomplish small to medium, multi-trade, maintenance, repair, renovation and minor construction projects.**

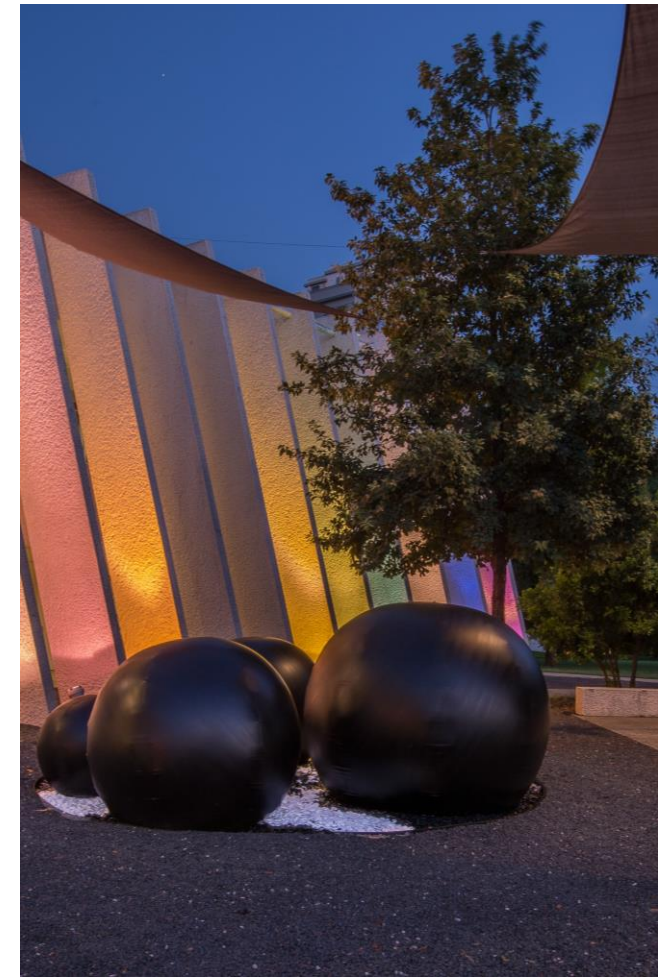

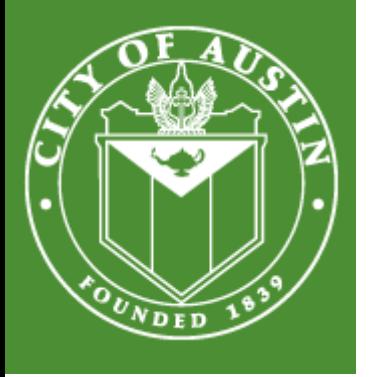

### **JOC Structure**

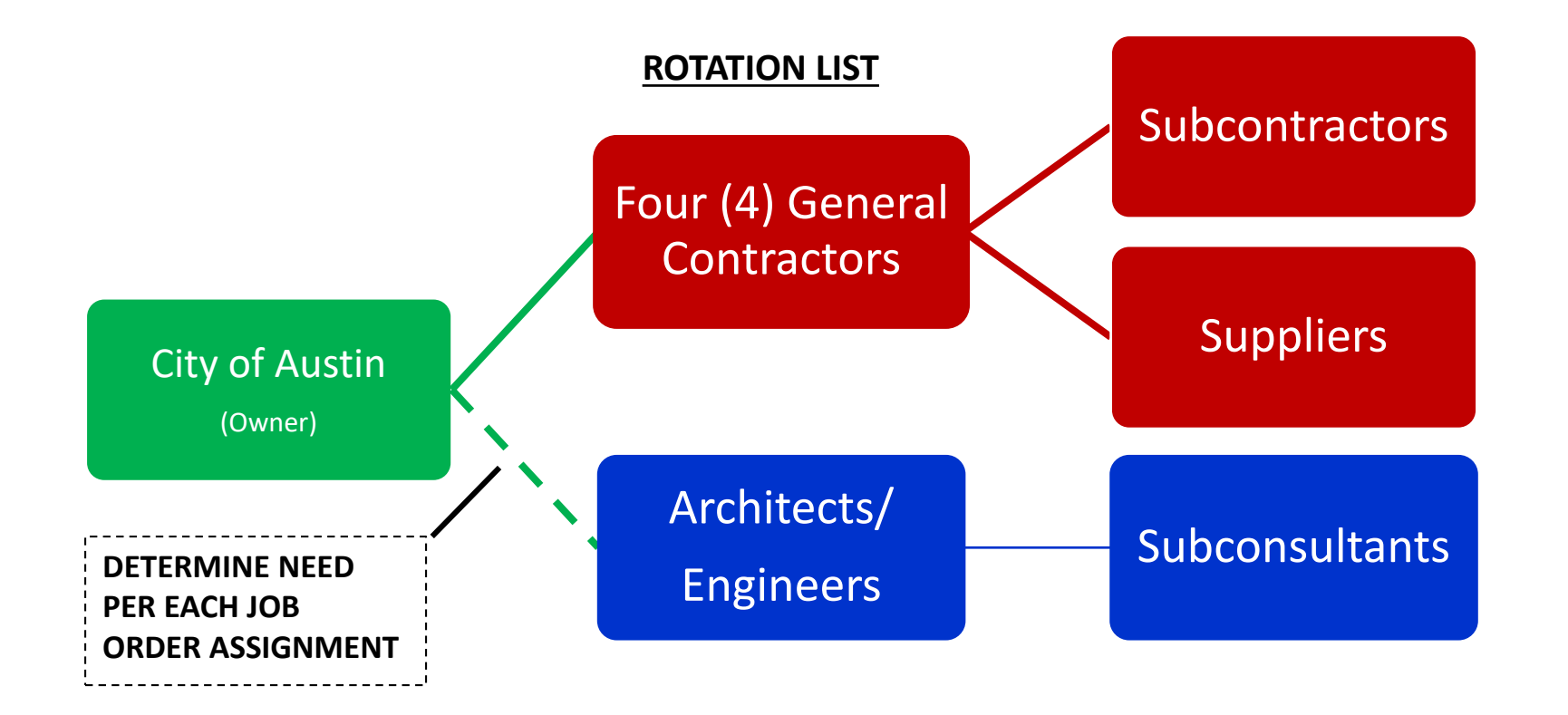

**Job Order Assignment (JOA) anticipated amounts \$0–\$300k per assignment** 

**7**

## **City of Austin JOC Program History**

#### **(as of February 3, 2020)**

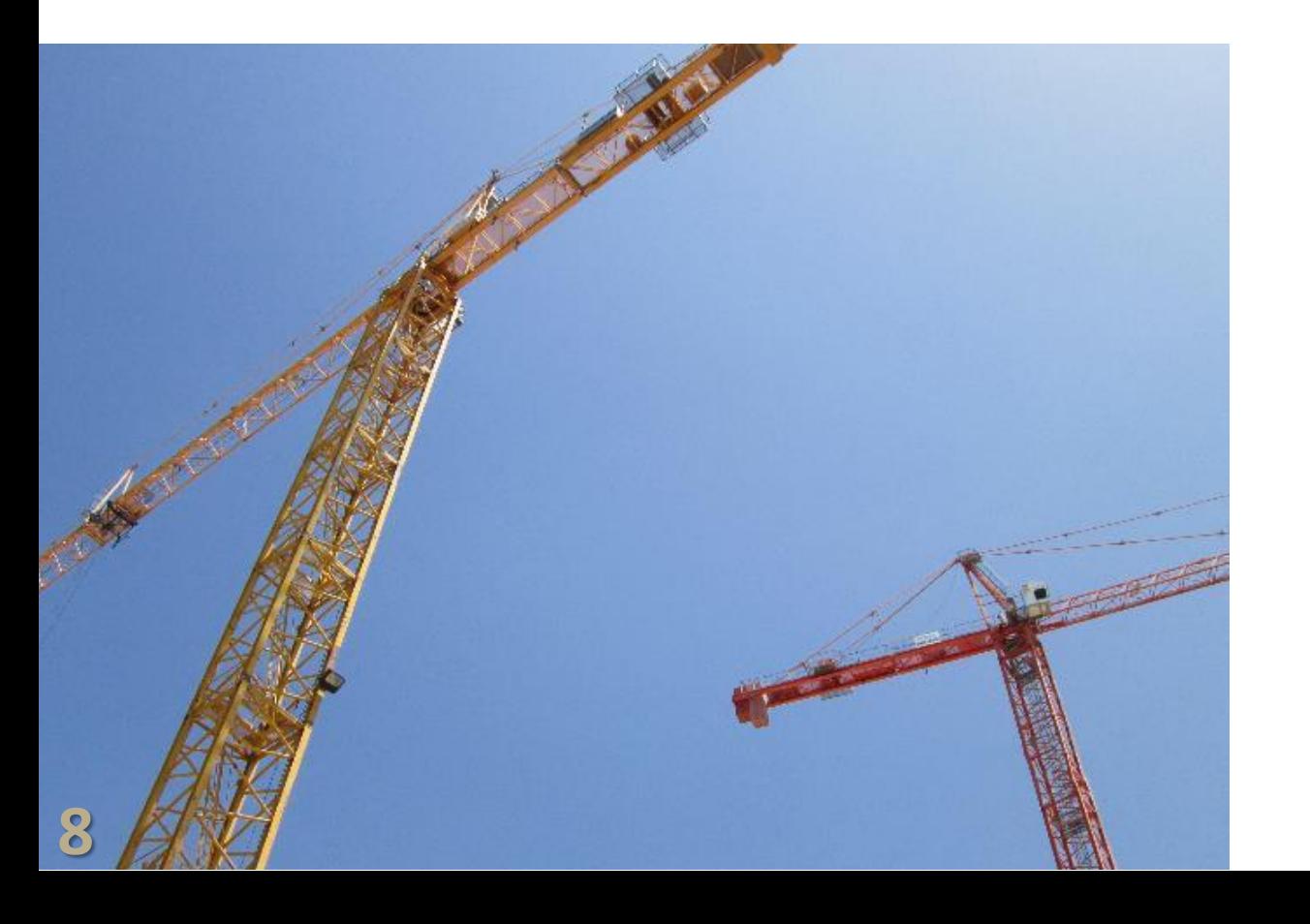

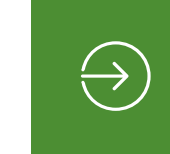

#### **2010 JOC Program CLMB300**

**Awarded:** August 10, 2010 **Closed:** September 12, 2012 **Total Authority:** \$7,500,000 **Total Encumbered:** \$6,928,842.77 **Contractors:** 3 **Job Orders Issued:** 35

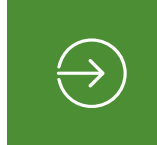

#### **2013 JOC Program CLMB312**

**Awarded:** December 6, 2012 **Closed:** January 25, 2019 **Total Authority:** \$24,000,000 **Total Spent:** \$15,789,601.78 **Contractors:** 3 **Job Orders Issued:** 69

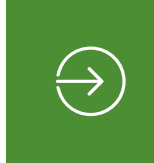

#### **2017 JOC Program CLMB328**

**Awarded:** August 10, 2017 **Total Authority:** \$27,000,000 **Total Spent:** \$16,256,504.95 **Contractors:** 4 **Job Orders Issued:** 68

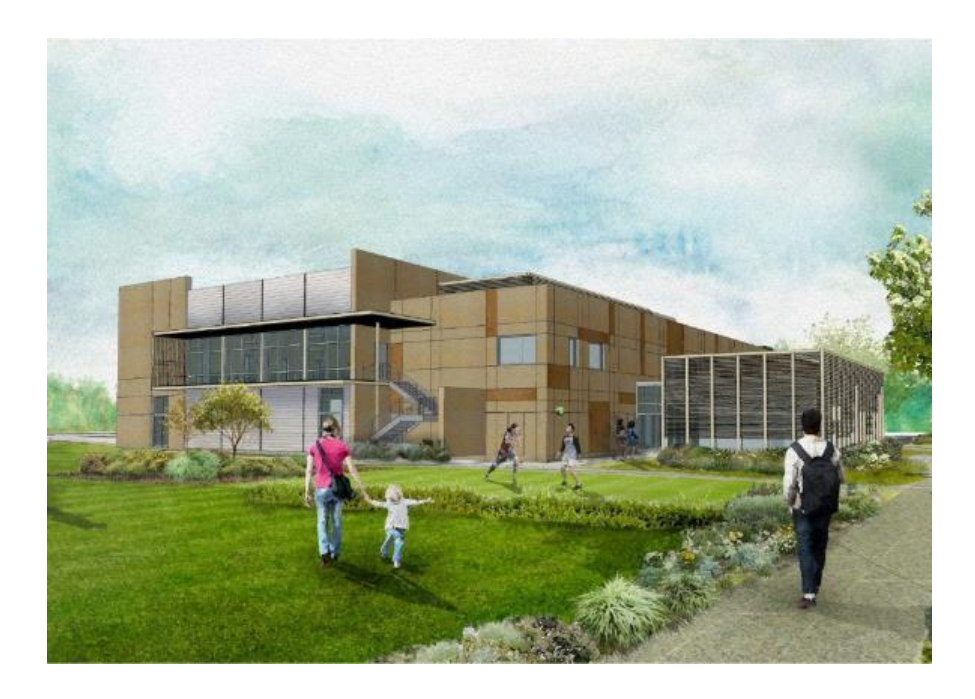

- Work of recurring nature, but delivery times, type, and quantities of work are indefinite.
- Maintenance, repair, alteration, renovation, remediation, or minor construction of facilities.

### **JOC Regulations**

**Texas Government Code (TGC) 2269, Subchapter I governs JOC Methodology**

**City Council approval required for all assignments over \$500,000**

#### **Design services not allowed to be contracted under JOC Methodology**

- Professional Engineer required on design for MEP scope over \$8,000 and multitrade scope over \$20,000
- Professional Engineer and Registered Architect required on scope over \$50,000

#### **Allowable Uses: Allowable Facilities:**

- Building that is governed by accepted building codes
- Structure or land (improved or unimproved) that is associated with a building

#### **Disallowed Facilities:**

- **E** Highway, road, street, and bridge
- **Utilities, water supply project, water** plant, wastewater plant, water and wastewater distribution or conveyance facility
- $\blacksquare$  Wharf and dock
- Airport runway or taxiway
- **Drainage project**
- **Project related to civil engineering** construction
- Building or structure that is incidental to a primarily civil engineering construction project

### **Current City of Austin JOC**

**By Primary Scope (as of February 3, 2020)**

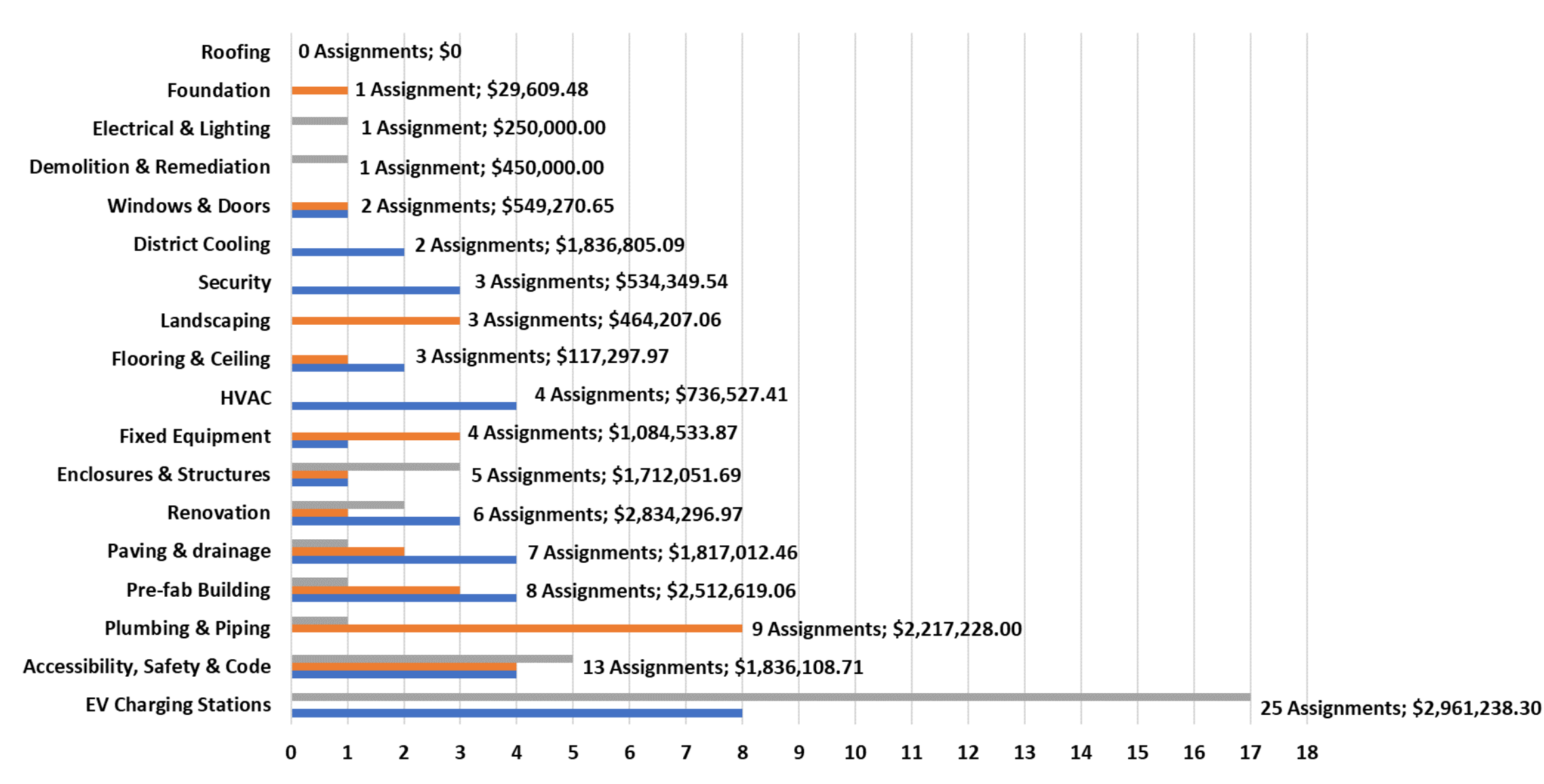

**Pending Completed Active** 

## **JOC Basics**

## **Solicitation**

### **Structure**

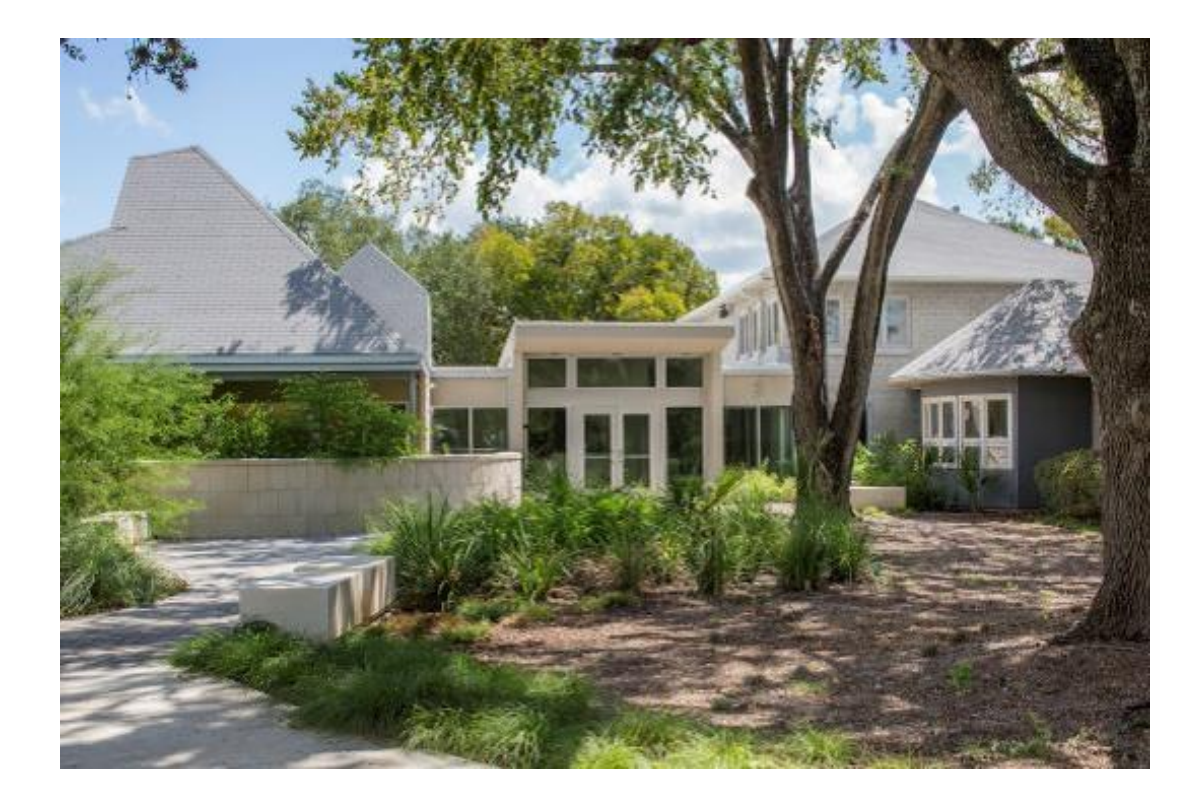

#### **Remember, this is a construction contract.**

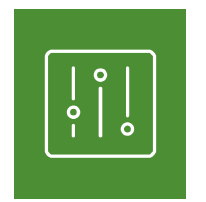

**Competitive Sealed Proposal**

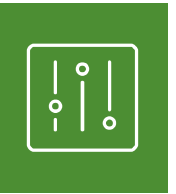

**Proposal Response**

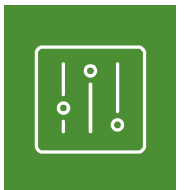

#### **Master Agreement**

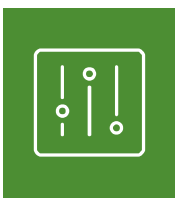

**Delivery Order (Job Order Agreement)**

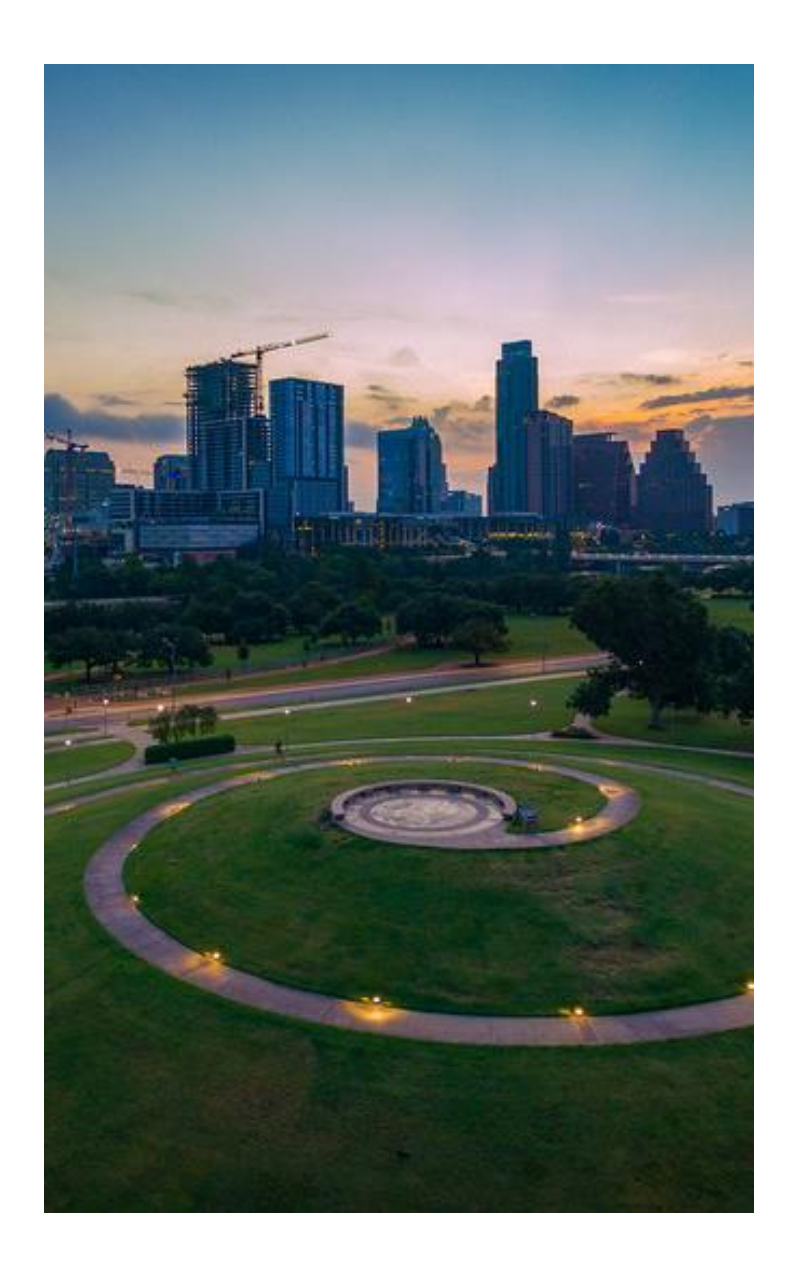

### **JOC Distinctions**

#### **Differences from IFB, RL, IDIQ**

- Job Order ("assignment level contract") not in place until assignment agreement is executed; issuance of an assignment only starts the proposal process
- No requirement to equitably distribute/rotate work amongst contractors (although a best effort is made)
- Unit Price Book (R.S. Means) is used to develop estimate pricing for assignments (not open market bidding)
- Negotiations to reduce project costs are focused on scope, not on price
- Line-item estimate is basis for a Fixed Price Lump Sum agreement (line -item estimate no longer of consequence after execution)
- Blanket Certificate of Insurance (COI) submitted annually and covers all assignments (assignment based insurance not required)

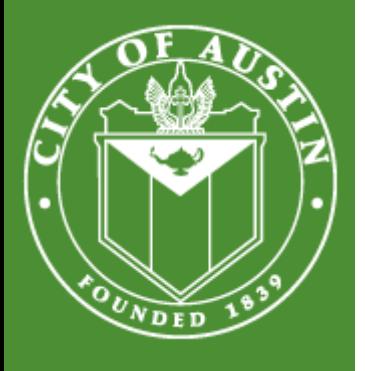

### **Job Order Contracting Parts**

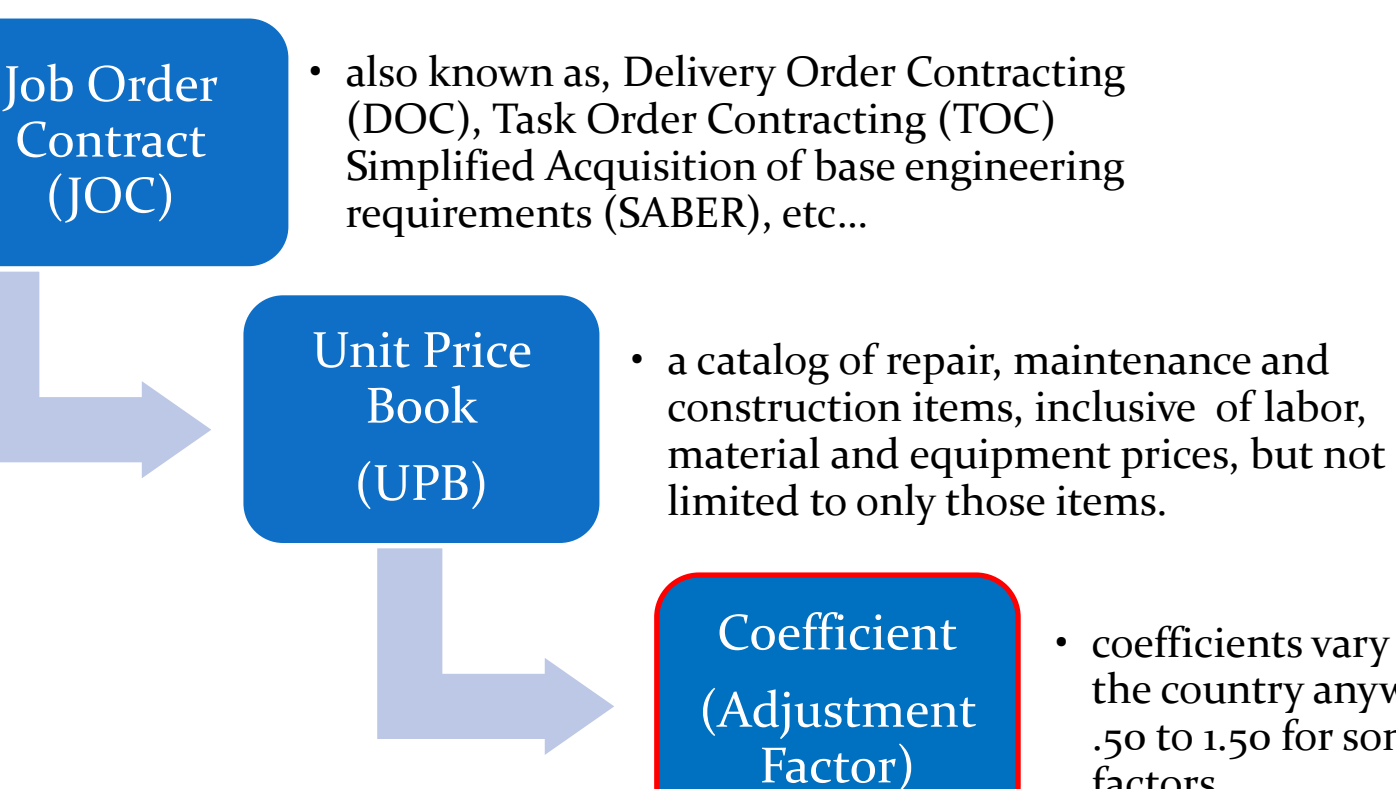

• coefficients vary around the country anywhere from .50 to 1.50 for some of the factors.

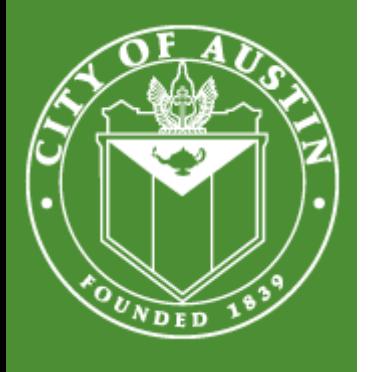

### **Coefficient -vs-Mark-Up**

Mark-Up ·

• the amount added to cost price of goods to cover overhead and profit.

**Coefficient**

• a number used to multiply a variable – it contains overhead, profit and all items associated to general conditions/requirements of the construction contract

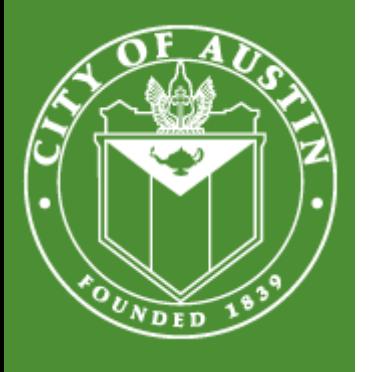

### **UPB & Estimating Software**

The City of Austin utilizes R.S. Means Master Composite Costs Data as the basis for the UPB.

The City of Austin requires the use of e4Clicks Project Estimator for JOC assignment Proposals.

The complete UPB is comprised of:

- Left-hand Means (Bare Materials, Labor, and Equipment Costs) for Prime contractor work
- Right-hand Means (Total including Overhead & Profit) for Subcontractor work
- Austin Texas City Cost Index
- Approved Coefficients

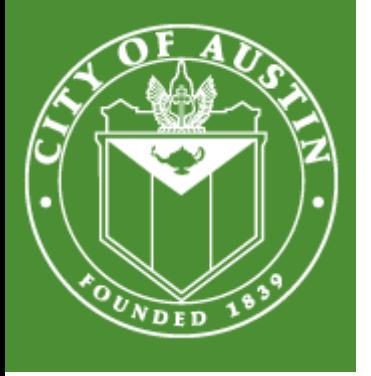

### **Additional Resources for 4Clicks**

4Clicks website

- <https://www.4clicks.com/>
- <https://www.4clicks.com/resources/videos/>

#### 4ClicksSolutions Tutorials on YouTube

- 18 tutorials
- [https://www.youtube.com/playlist?list=PLCiY9-bygonf6o63Uxg86trx](https://www.youtube.com/playlist?list=PLCiY9-bygonf6o63Uxg86trx-fMQLZUTP)fMQLZUTP

#### 4ClicksSolutions YouTube page

- Look for RSMeans, eTakeoff, and 4Clicks webinars
- <https://www.youtube.com/user/4ClicksSolutions/videos>

## **Expectations of a "Successful" JOC Contractor**

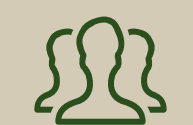

- **Experience**
- **Manage multiple projects at multiple locations simultaneously**
- **Deliver high quality work in a timely manner**
- **Manage a large number of subcontractors**
- **Responsive with a "can do" attitude**

**18**

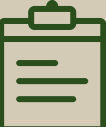

#### Personnel/Staff Subcontractor Engagement Partnering

- **Total support of the MBE/WBE program**
- **Good Faith Effort to meet/exceed MBE/WBE goals on each assignment**
- **Sponsor development of subcontractors through mentorship and training**
- **Provide subcontracting opportunities**

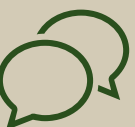

- **Routine open communications with the owner's team**
- **Non-adversarial approach to project scoping and negotiations**
- **Cooperative environment to find the best solution**
- **Team approach to building a successful JOC program**

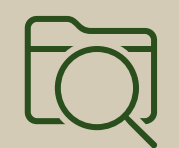

#### **Transparency**

- **Clear documentation of project scopes/ requirements**
- **Cost proposals using the UPB/software, correct adjustment factors, and approved coefficients**
- **Legitimate proposals based on approved scope related items only**

# **Upcoming JOC**

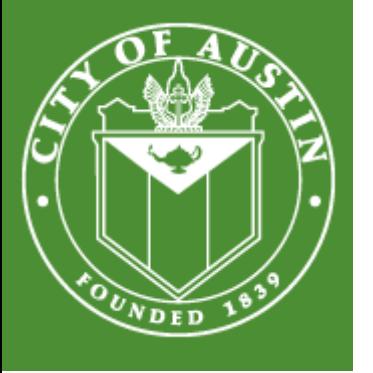

### **Solicitation for a New JOC**

**General Information**

Solicitation for new JOC planned in March 2020

Anticipate selection of approximately 8 contractors

Total authorization to be requested is \$48,000,000

Term is for a 2 year base with options for 3 one year extensions

Anticipated Schedule:

- **Issue Solicitation: March/April 2020**
- Proposals Due: May 2020
- Evaluation Recommendations: July 2020
- Award: August/September 2020

### **New JOC Contract Highlights**

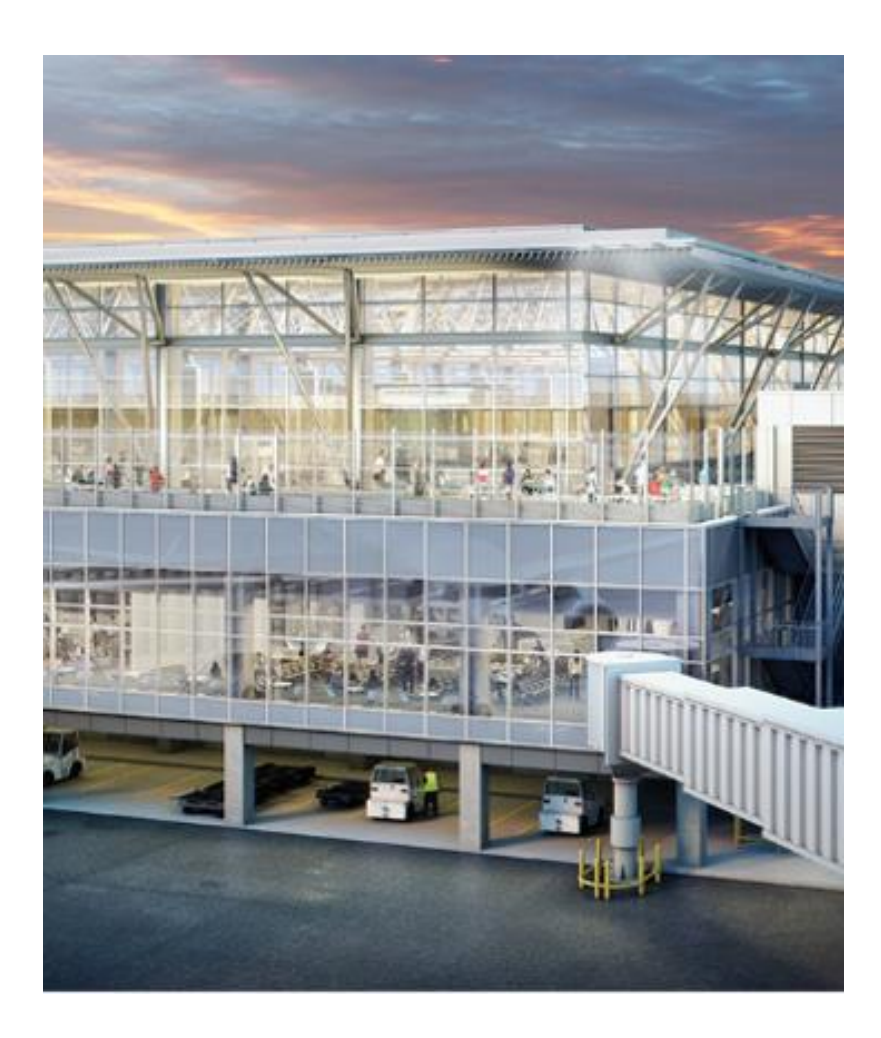

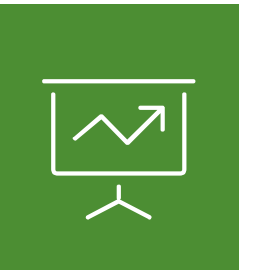

#### **MBE/WBE Goals**

- Compliance plans/goals will be established at the assignment level
- Good Faith Effort solicitation of subcontractors required when assignment goal is not met

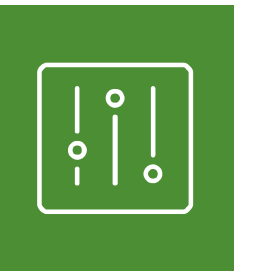

#### **Pricing Methodology**

- Prime work: Left-hand R.S. Means (bare material, labor, equipment costs) + coefficient; coefficient on Subcontractor work
- Subcontractor work: Right-hand R.S. Means (bare costs including O&P)
- Intent is to pass through the R.S. Means O&P to the subcontractors to address market pricing issues and drive increased MBE/WBE participation **21**

### **New JOC Contract Highlights Continued**

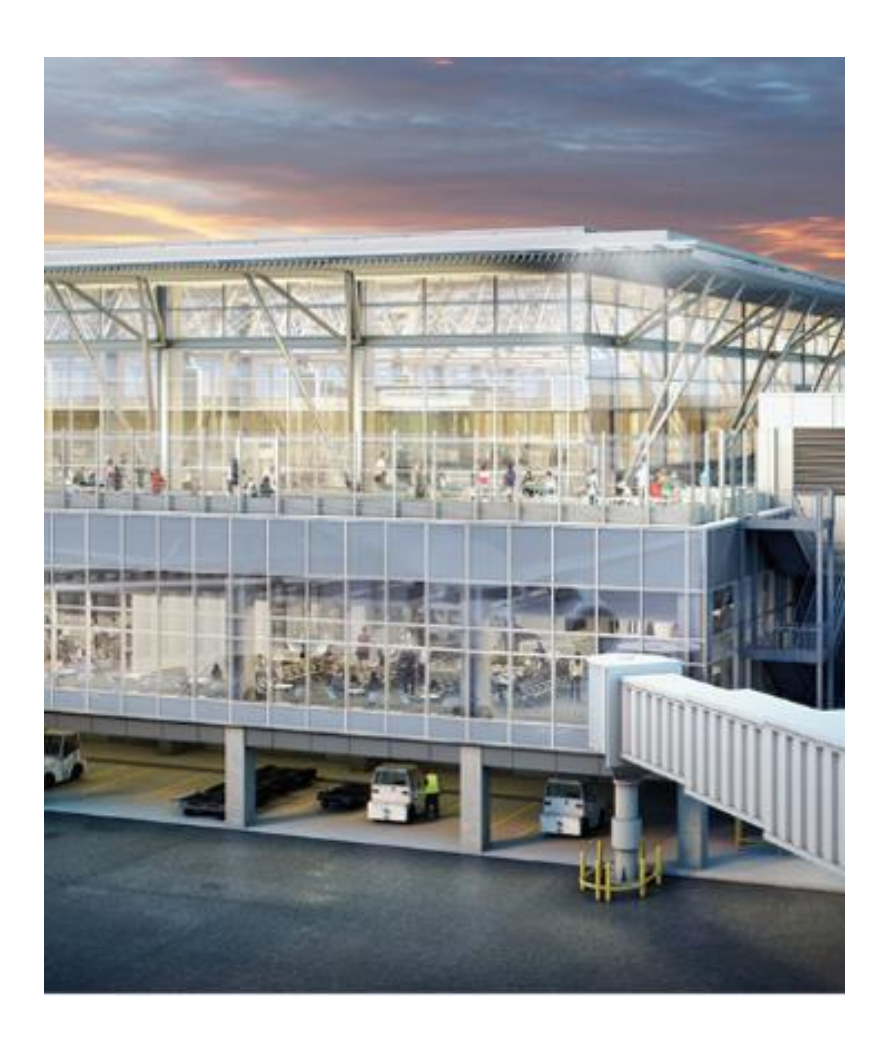

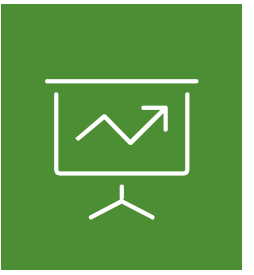

#### **Coefficient**

- All CSI Division 1 line items are excluded from the UPB and associated costs (with some exceptions) are to be considered as part of the Coefficients
- This will more clearly define general requirement items that are part of the coefficient

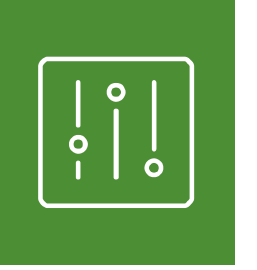

#### **Assignment Cancellation Fee**

- A standard flat-rate "line-item" fee for SOW/and or proposal development when an assignment is unliterally canceled by the City after SOW/proposal development has occurred
- Ownership of SOW/proposal development products transfers to City upon payment of fee

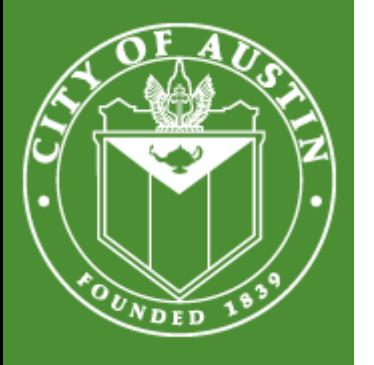

**23**

### **JOC Process**

#### **For the City of Austin JOC Program**

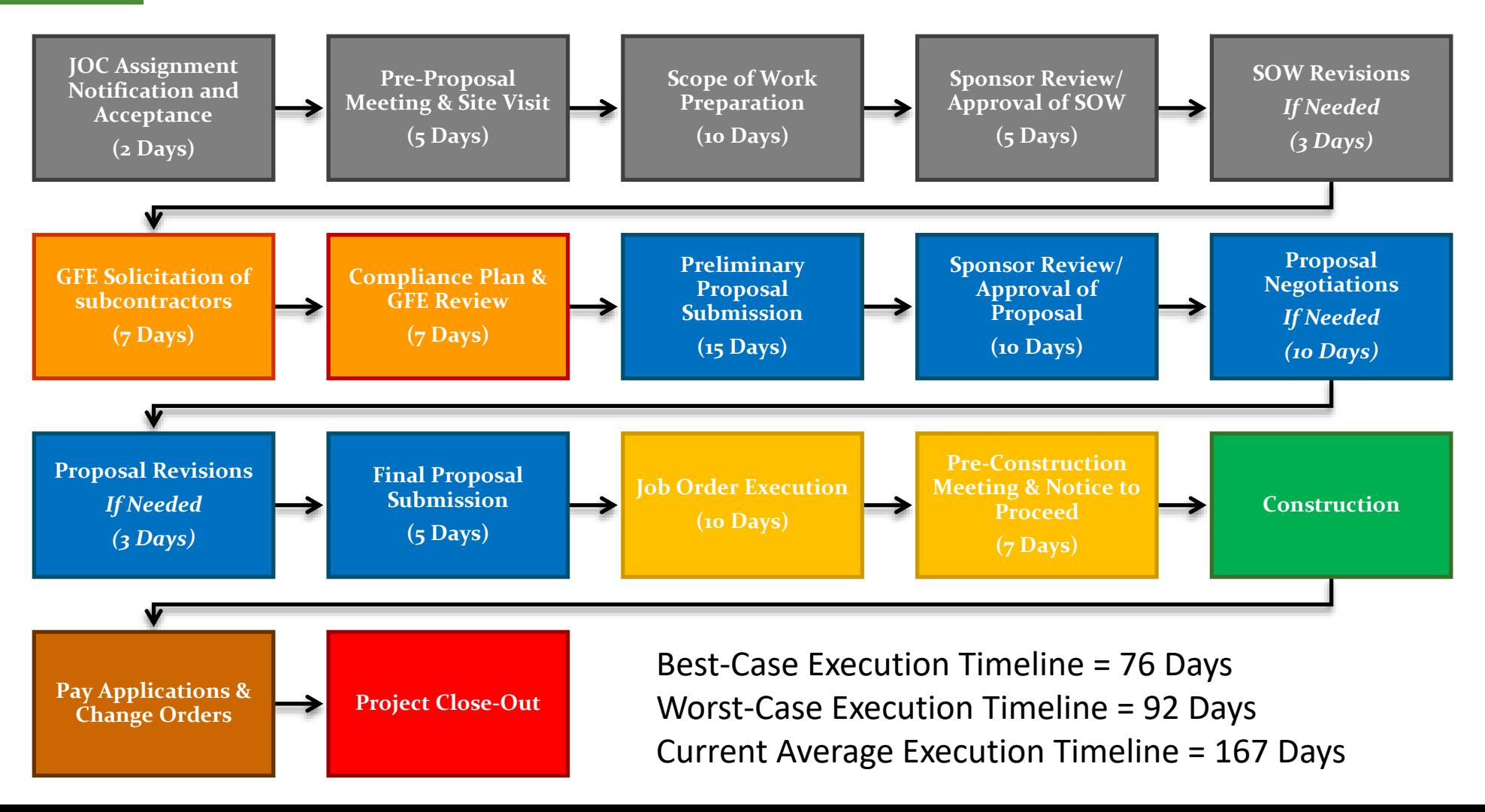

## **Questions?**

**Wage Compliance Program on Job Order Contracts Baldemar Maldonado**

## **Prevailing Wage Laws And Regulations**

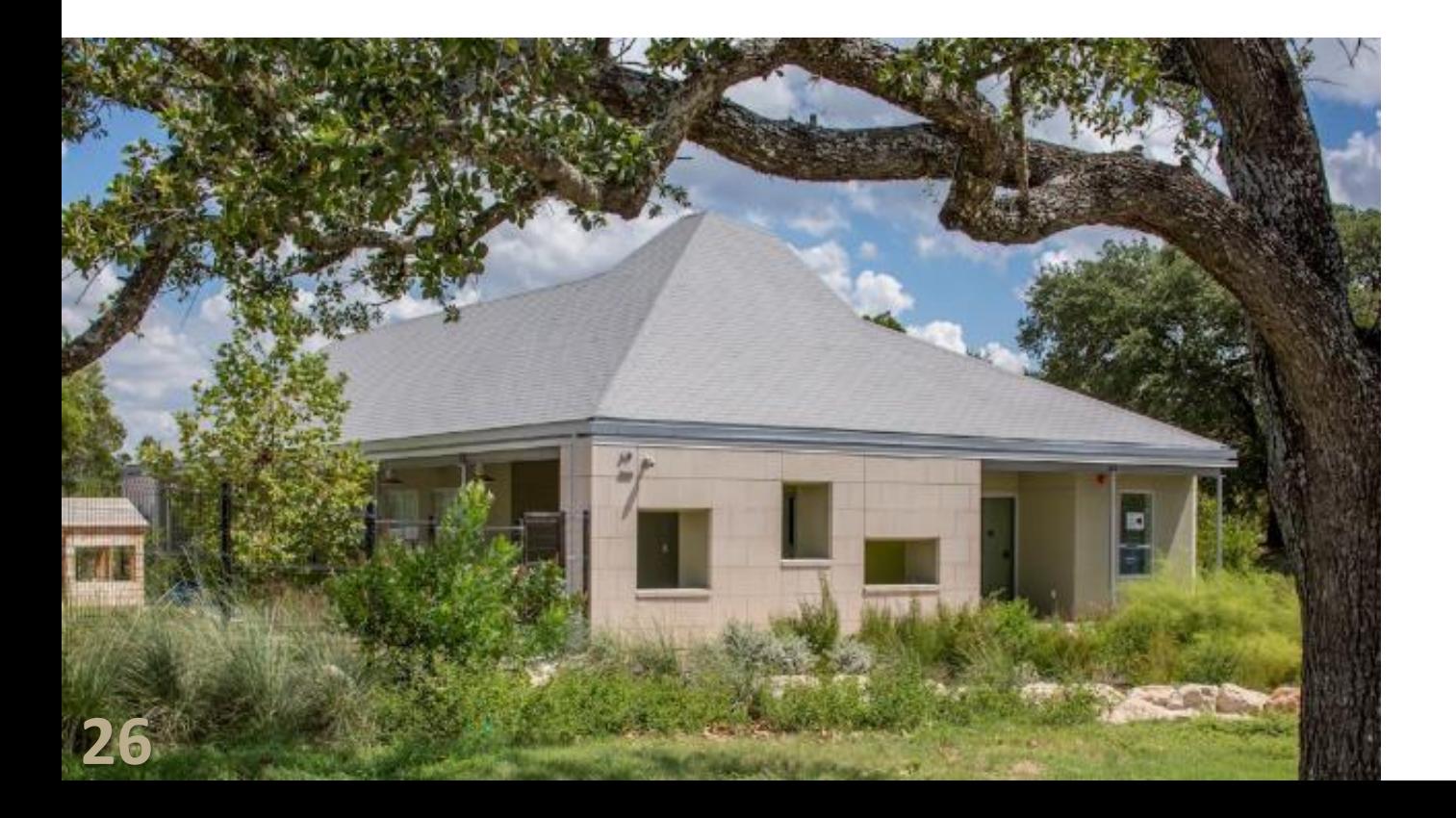

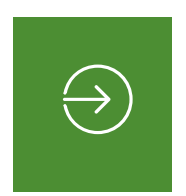

#### **Federal Statute**

- **CFR Title 29 – Labor Subtitle A – Office of the Secretary of Labor Part 1, 3, 5**
- **Davis-Bacon and Related Acts**

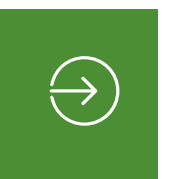

#### **State Statute**

▪ **Texas Government Code Chapter 2258 Prevailing Wage Rates**

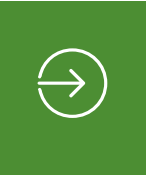

#### **Municipal Statute**

▪ **City of Austin Ordinance No. 20160324-015 adopts U.S. DOL wage surveys**

### **Wage Rates & Payroll Reporting Section 00830**

### **Prevailing Wage**

### **Determinations:**

- **Building Construction (BC)**
- **Heavy and Highway Construction (HH)**
- **Five (5) feet beyond the building**
- **Example 3 Prevailing Wage Rates at the Time of Job Order Assignment are Applicable (Only on JOCs)**

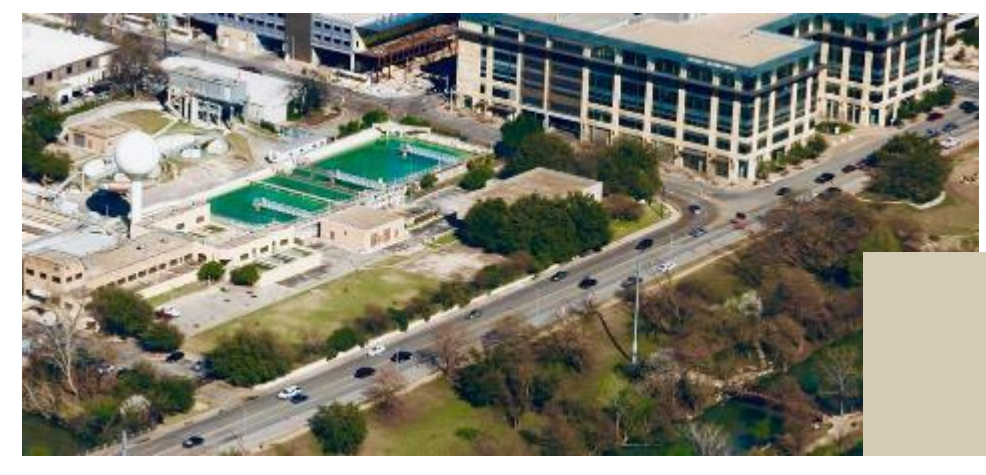

### **City of Austin Current Minimum Wage**:

- **\$15.00, as of 1/31/2020**
- **Approved DOL Apprentices**
- **USDOL Certified Only**
- **No Texas Department of Licensing and Regulations (TDLR) Apprenticeship**

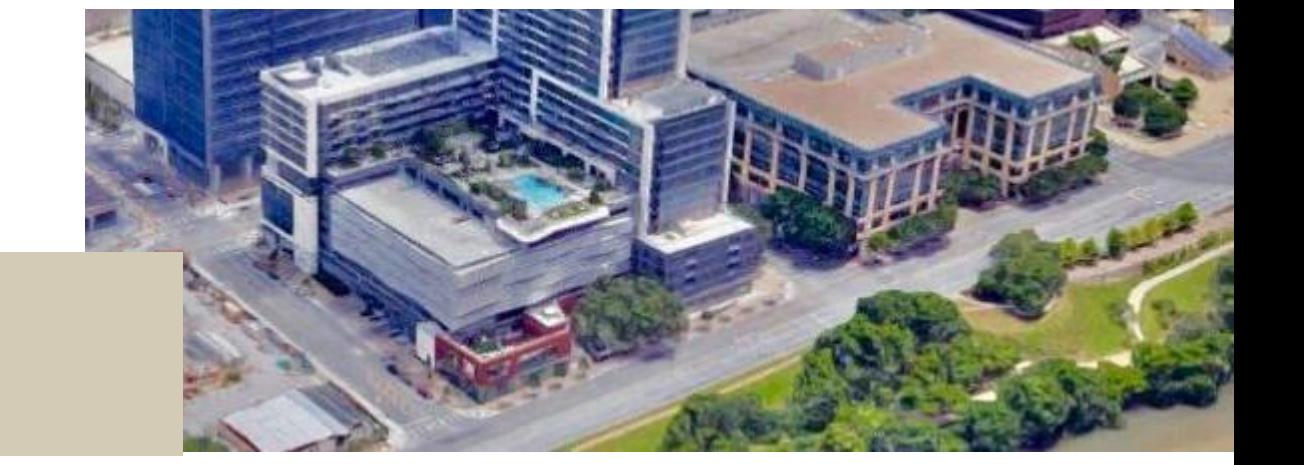

**Section 00830 - Continued**

## **Wage Rates & Payroll Reporting**

#### **City of Austin Wage Compliance:**

- The initial visit takes place within 3 week of the Notice to Proceed. Additional visits can occur at any time.
- Reviews documentation to verify compliance with Section 00830 of the Contract.

#### **Documents We Will Review:**

- **Weekly Certified Payroll**
- Proof of Fringe Benefits (if applicable)
- **Statement of Compliance**
- **Employee Certifications**

#### **During Visits We Will:**

- **E** Closely observe workers on site
- Check for vendors not on the compliance plan
- **E** Verify required Postings
- Conduct employee interviews

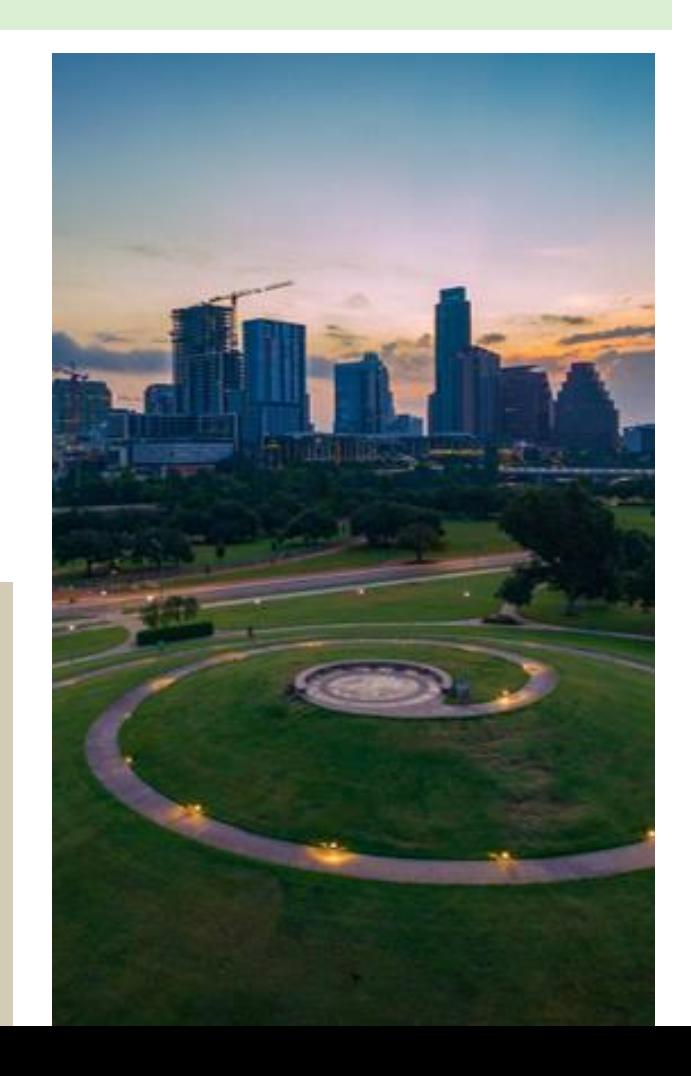

## **Questions?**

## **Break**

**15 minutes**

**Developing the Coefficient for Job Order Contracting Rick Selin**

### **Terms, Definitions and Other Things**

- UPB = Unit Price Book identified in the solicitation (i.e., RSMeans pricing guide)
- $\blacksquare$  UPB Delta or Fat = Difference between the UPB Costs and real-world cost to perform work
- General Conditions = Indirect Costs
- $\blacksquare$  OHP = Corporate overhead and profit
- Coefficient = Adjusted UPB + general conditions/OHP %
- The correct coefficient may not be the winning coefficient.
- Do not bid to beat your competition.

### **What is a Coefficient?**

- Value applied to the project costs from the UPB, which consists of the prime contractor's corporate overhead, profit, project general conditions and other indirect costs.
- However, due to the "Delta" or "Fat" in the UPB, the UPB usually covers the corporate overhead, profit, and project general conditions and other indirect costs of the subcontractors, vendors, and suppliers.
- Thus, in reality, your coefficient consists of all the prime contractor's corporate overhead, profit and project general conditions.
- In other words, it is all costs related to the project contract other than project direct costs.
- Do not take my word for it. Confirm by testing this through analytics!

### **Impact of the Coefficient**

- A coefficient of 1.08 means that the contractor will perform each and every line item in the unit price book for an **8% increase**.
- A coefficient of **1.00** means that the contractor will perform line items **at cost**.
- A coefficient of 0.97 would mean that the contractor would perform line items for a **3% discount**.

### **Generating a Correct Coefficient**

**There are two primary factors to use in generating a correct coefficient.**

- **1. Analytics** Hard data or numbers, historical or otherwise
- **2. Non-Analytics** Varies by company
	- a. Prime contractor, subcontractor, client, etc. IDIQ (rotational assignment) experience
	- b. UPB estimating experience
	- c. Adversarial or partnering environment
	- d. Prior experience with client good or bad
	- e. Availability of staff or subcontractors
	- f. Extent of learning curve
- g. Understanding the competition **Contracting Contracting Excellence Contracting Excellence**

### **Generating a Correct Coefficient**

**Using Analytics**

**8-Step Method to Generating a Correct Coefficient Using Analytics.**

- Step  $1 -$  Determine the "Delta" or "Fat" in the UPB
- Step 2 Adjust the UPB up or down by the Delta
- Step 3 Determine **desired preliminary** general conditions/OHP percentage (e.g., 16%, 18%, 20%, etc.)
- **E** Step  $4 -$  Add your preliminary general conditions/OHP % to the UPB

That is your **desired preliminary** coefficient.
### **Generating a Correct Coefficient**

**Using Analytics – Continued**

#### **Steps 5 – 8 verifying preliminary general conditions/OHP is correct.**

- Step  $5 -$  Determine the amount of contract revenue you want to base your coefficient calculations on (100%, 90%, 80%, etc.) of the contract revenue awarded each contract year.
- Step 6 Calculate your actual contract general conditions/OHP based on solicitations/contract and company requirements.
- Step 7 Confirmed or revised general conditions/OHP % from Step 3 and add to the UPB per Step 4.
- Step  $8 -$  Verify and Confirm.

**That is your coefficient based on analytics.**

### **Step 1 -UPB "Delta" or "Fat"**

**Determining the + or – Delta of a UPB is the most important factor in generating a correct coefficient.**

- Generate a UPB estimate for a pre-existing project that you have complete and know all the project direct costs (i.e., subcontractor costs, labor, materials, equipment, etc.)
- Generate a UPB estimate for a single project or specific work performed that is representative of the projects on the contract that you will be performing (i.e., restroom renovations, interior office renovations, electrical lighting upgrades, HVAC upgrades, doors and windows replacements, flooring and suspended ceiling replacements, etc.)

## **Step 1 -UPB "Delta" or "Fat"**

**Continued**

**Determining the + or – Delta of a UPB is the most important factor in generating a correct coefficient.**

- The difference between the UPB estimate cost and the actual project direct costs is the Delta.
- Why only project direct costs? The coefficient covers the rest of the project indirect costs (i.e., general conditions, OHP, other indirect costs, etc.).

#### **Example**

■ The actual project direct cost is \$175,000 and the UPB estimate cost is \$200,000. Then the Delta is \$25,000 or 12.5% or 0.125.

© Center for Job Order **39** Contracting Excellence

### **Step 2 -Adjust the UPB Up or Down**

**Determining the + or – Delta of a UPB is the most important factor in generating a correct coefficient.**

■ Adjust the UPB up or down by the Delta. In this case the UPB will be adjusted down by 12.5% or 0.125.

#### **Example**

■ The UPB's current value is 1.0 minus the 0.125 Delta or adjusting the UPB down 0.125. The UPB's new adjusted value is 0.875.

## **Step 3 -Determine Desired General Conditions/OHP %**

**Determine desired preliminary general conditions/OHP percentage (e.g., 16%, 18%, 20%, etc.).**

**E** Determine how much general conditions/OHP (i.e., general conditions, corporate overhead, other direct costs, profit, etc.) you want to place on the contract and how is it broken down.

#### **Example**

■ Use 18% general conditions/OHP. This is made up of 10% general conditions, 4% corporate overhead and other direct costs, and 4% profit.

# **Step 4 -Add Preliminary General Conditions/OHP % to the UPB**

**Add preliminary general conditions/OHP % to the adjusted UPB to determine desired preliminary coefficient.**

#### **Example**

- Take the UPB's new adjusted value of 0.875 from Step 2 and add the 18% or 0.18 desired preliminary general conditions/OHP %.
- $\blacksquare$  0.875 + 0.18 = 1.055

#### **Your desired preliminary coefficient is 1.055.**

# **Step 5 -Amount of Contract Revenue**

**Determine the amount of contract revenue you want to base your coefficient calculations on (100%, 90%, 80%, etc.) of contract revenue awarded each contract year.**

- **This will come into play during Step**  $7 -$  **Confirmed or revised general** conditions/OHP and Step 8 – Verify and Confirm.
- The amount of contract revenue you base your coefficient calculations on will drive your coefficient up or down.
- Consider total contract value, number of terms, number of firms, and past program burn rate.

# **Step 5 -Amount of Contract Revenue** *Continued*

#### **Example**

- Contract : 4 Contractors; \$40,000,000 total value; 5-year term; equitable distribution among contractors
- Estimated Contract Distribution: \$40,000,000 ÷ 5 ÷ 4 = \$2,000,000 per year
- Estimate Contract Revenue Percentage: 80%
- Contract Revenue:  $$2,000,000 \times 80\% = $1,600,000$  per year

**Determine your actual contract general conditions/OHP based on solicitation/contract and company requirements.**

- Review the solicitation/contract documents to generate a list of and identify what general conditions, overhead, other direct costs, and profit are to be included in your coefficient.
- Review the following solicitation/contract documents: solicitation, specifications, scope of work, etc.

**Add these costs to a spreadsheet to calculate what actual general conditions/OHP % can be used to generate a coefficient.**

### **Items Included in a Coefficient**

- Overhead & Profit (prime contractor)
- The following CSI Division 1 section requirements:
	- Section 01 11 Summary of Work
	- Section 01 21 Allowances
	- Section 01 31 Project Management and Coordination
	- Section 01 32 Construction Progress Documentation
	- Section 01 41 Regulatory Requirements
	- Section 01 51 Temporary Utilities
	- Section 01 52 Construction Facilities
	- Section 01 54 Construction Aids
	- Section 01 55 Vehicular Access and Parking
	- Section 01 56 Temporary Barriers and Enclosures
	- Section 01 58 Project Identification
	- Section 01 66 Product Storage and Handling Requirements
	- Section 01 71 Examination and Preparation
	- Section 01 74 Cleaning and Waste Management
	- Section 01 76 Protecting Installed Construction
	- **Section 01 93 Facilities Maintenance**

### **Items Included in a Coefficient**

- **Compliance with all laws**
- Submittals & Pre-proposal site visits
- All waste and excess materials (not accounted for in line item values)
- **Sustainable Construction Practices**
- Interest associated with funding of equipment and payroll
- Depreciation of mobile offices, if applicable
- Employee wages, payroll taxes, insurance and fringe benefits
- Risk of lower than expected contract dollar volume
- Risk of high inflation costs
- Risk of poor subcontractor performance
- Other risks of doing business
- Business taxes, contributions, memberships, corporate headquarters support
- Any and all subcontractor costs
- **Other incidental costs**

### **Items Excluded from a Coefficient**

- Overhead & Profit (subcontractors)
- Division 1 Section exceptions to:
	- Section 01 21 53.60 Security Factors
	- Section 01 31 13.20 Field Personnel
	- Section 01 41 Regulatory Requirements
	- Section 01 45 Quality Control
	- Section 01 54 Construction Aids
	- Section 01 55 Vehicular Access and Parking
	- Section 01 56 Temporary Barriers and Enclosures
	- Section 01 66 Product Storage and Handling Requirements
	- Section 01 74 Cleaning and Waste Management
	- Section 01 91 Commissioning
	- **Section 01 93 Facilities Maintenance**
- Legal and administrative costs to review and negotiate the Contract Documents.
- Fines, penalties, sanctions or impositions assessed or imposed by any governmental body, instrumentality or tribunal arising from the fault of Job Order Contractor. **48**

### **Items Excluded from a Coefficient**

- Costs incurred by Job Order Contractor resulting from the failure of Contractor or its Subcontractors to coordinate their work with that of Owner and Owner's Third Party Contractors.
- Costs resulting from the failure of Job Order Contractor or any Subcontractor to procure and maintain insurance as and to the extent required by the Contract Documents.
- Costs related to Job Order Contractor's indemnification obligations pursuant to the 00700JOC General Conditions.
- The cost of capital, including, without limitation, interest on capital, regardless of whether it is related to the Project.
- Liquidated or actual damages imposed by Owner for failure of Job Order Contractor to achieve substantial completion by the date specified in the Notice to Proceed letter and final completion within thirty (30) calendar days of substantial completion for each Job Order Assignment.
- Costs of payment and performance bonds.

**Example** - The solicitation verbiage (from various sections) mentions the following project management and supervision requirements (indirect costs) that are part of the coefficient consideration.

- Capacity to maintain 10 concurrent projects actively in construction.
- The Superintendent can dually serve as the Safety Representative.
- The Superintendent and/or Project Manager are allowed to roam between jobsites will work is in progress unless otherwise requested for a specific project.

**How do these project management requirements impact the coefficient?**

#### **Example**

- Based on the listed requirements, to manage 10 projects concurrently you determine that you will need the equivalent of 1 project manager and 1 project superintendent/safety representative.
- You also determine that an estimator is needed.
- Additionally, you estimate that this contract is only accountable for the following staff workloads: project manager – 50%; superintendent – 50%; safety representative – 50%; estimator – 25%.

**Add these costs to a spreadsheet to calculate what actual general conditions/OHP % can be used to generate a correct coefficient. COEfficient. COEfficient 6** Contracting Excellence

**Using the Solicitation/contract requirements, we can input the costs of the above listed requirements into a spreadsheet to calculate what actual general conditions/OHP % can be used to generate a correct coefficient.**

 $Example$ 

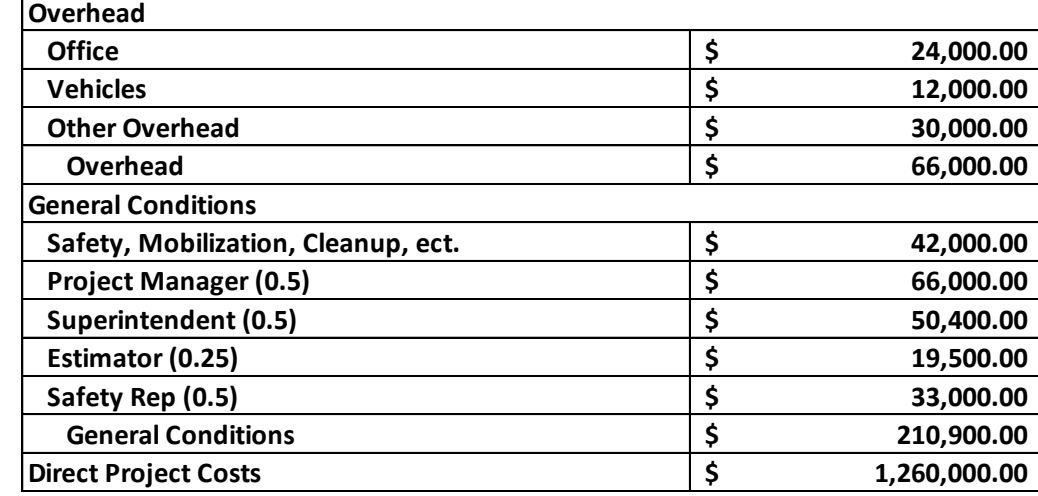

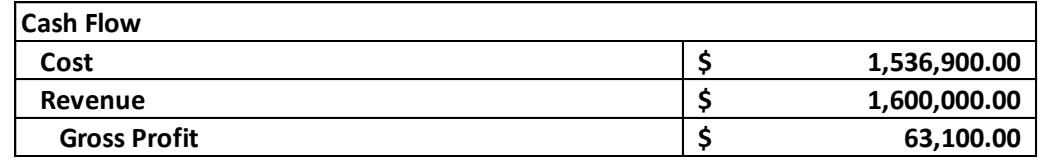

**Overhead = \$66,000/\$1,600,000 = ~4.13%**

**General Conditions = \$210,900/\$1,600,000 = ~13.18%**

**Gross Profit = \$63,100/\$1,600,000 = ~3.94%**

**Total General Conditions & OHP = \$66,000 + \$210,900 + \$63,100 = \$340,000**

**Calculated General Conditions & OHP % = \$340,000/\$1,600,000 = 21.25% = 0.2125**

## **Step 7 -Confirmed or Revised General Conditions/OHP %**

- In Step 3, we selected a 18% or 0.18 general conditions/OHP. This is made up of 10% general conditions, 4% corporate overhead and other direct costs, and 4% profit.
- In Step 4, we added the 18% or 0.18 desired preliminary general conditions/OHP percentage to the 0.875 adjusted UPB to generate a desired preliminary coefficient of 1.055.

# **Step 7 -Confirmed or Revised General Conditions/OHP % Continued**

- In Step 6, we calculated a 21.25% of 0.2125 general conditions/OHP. This is made up of 13.18% general conditions, 4.13% corporate overhead and other direct costs, and 3.94% profit.
- Based on an evaluation of the preliminary and calculated figures, we will revise the general conditions/OHP.

#### **Example**

- General Conditions: Preliminary -vs- Calculated --> 10% < 13.18% = 13.18%
- Corporate Overhead: Preliminary -vs- Calculated -->  $4\%$  <  $4.13\%$  = 4.13%
- Profit: Preliminary -vs- Calculated --> 4% > 3.94% = 4%
- Revised General Conditions/OHP  $% = 13.18% + 4.13% + 4% = 21.31%$

### **Step 8 -Verify and Confirm**

**Now let's use the spreadsheet to see if we are correct! We use the spreadsheet to calculate and/or determine the following.**

- Actual general conditions (indirect costs)
- Corrected general conditions/OHP % to add to the UPB
- Break even contract revenue threshold
- Amount of contract revenue to use in the calculations
- Contract start-up/mobilization costs
- Payback period of contract start-up/mobilization costs

## **Step 8 -Verify and Confirm**

**Continued**

**After verification of the revised general conditions/OHP % from Step 7, revise the coefficient.**

#### **Example**

- Add the adjusted UPB value of 0.875 from Step 2 and the revised general conditions/OHP value of 0.213 from Step 7.
- $\blacksquare$  0.875 + 0.213 = 1.088

#### **The revised coefficient is 1.088.**

### **Generating a Correct Coefficient**

**Using Non-Analytics**

**The secondary primary factor to use in generating a correct coefficient is non-analytics. The weight or order of importance placed on the below factors varies by company.**

- **Non-Analytics** Varies by company.
	- a. Prime contractor, subcontractor, client, etc. IDIQ (rotational assignment) experience
	- b. UPB estimating experience
	- c. Adversarial or partnering environment
	- d. Prior experience with client good or bad
	- e. Availability of staff or subcontractors
	- f. Extent of learning curve
- g. Understanding the competition **Example 18** Contracting Excellence **Contracting Excellence**

# **"Step 9" -Modify for Non-Analytic Factors**

**Determine any additional adjustments needed to account for Non-Analytic Factors.**

#### **Example**

- Market research shows the local subcontractor community is inundated with work.
- Quantify the impact of a subcontractor pool with potentially limited availability. The Assumption made is that it will impact cost by 1%.
- Modify the coefficient from Step 8.
- $\blacksquare$  1.088 + 0.01 = 1.098

#### **The final proposed coefficient would be 1.098.**

### **Types of Coefficients**

**For the City of Austin JOC Program**

#### **Pre-Priced Items: Standard Working Hours**

- Items with pricing included in the UPB
- Work occurs during standard working hours (e.g. 7:00 am  $-$  6:00 pm Monday – Friday, excluding weekends and holidays)

#### **Pre-Priced Items: Non-Standard Working Hours**

- Items with pricing included in the UPB
- Work occurs outside standard working hours (e.g. 6:00 pm  $-7:00$  am Monday – Friday or anytime on Saturdays, Sundays, or Holidays)

#### **Non-Pre-Priced Items**

■ Items that don't have pricing in the UPB and must be competitively procured

### **Conclusion**

#### **Information/Citations provided by:**

- The Center for Job Order Contracting Excellence
- Curtis Buck Buck & Associates, LLC

# **Questions?**

# **Break**

**15 minutes**

**2020 Job Order Contracting Program Requirements**

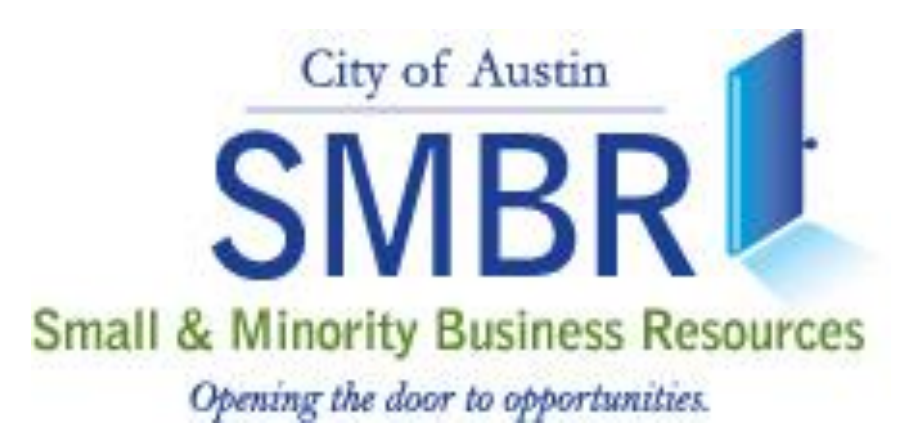

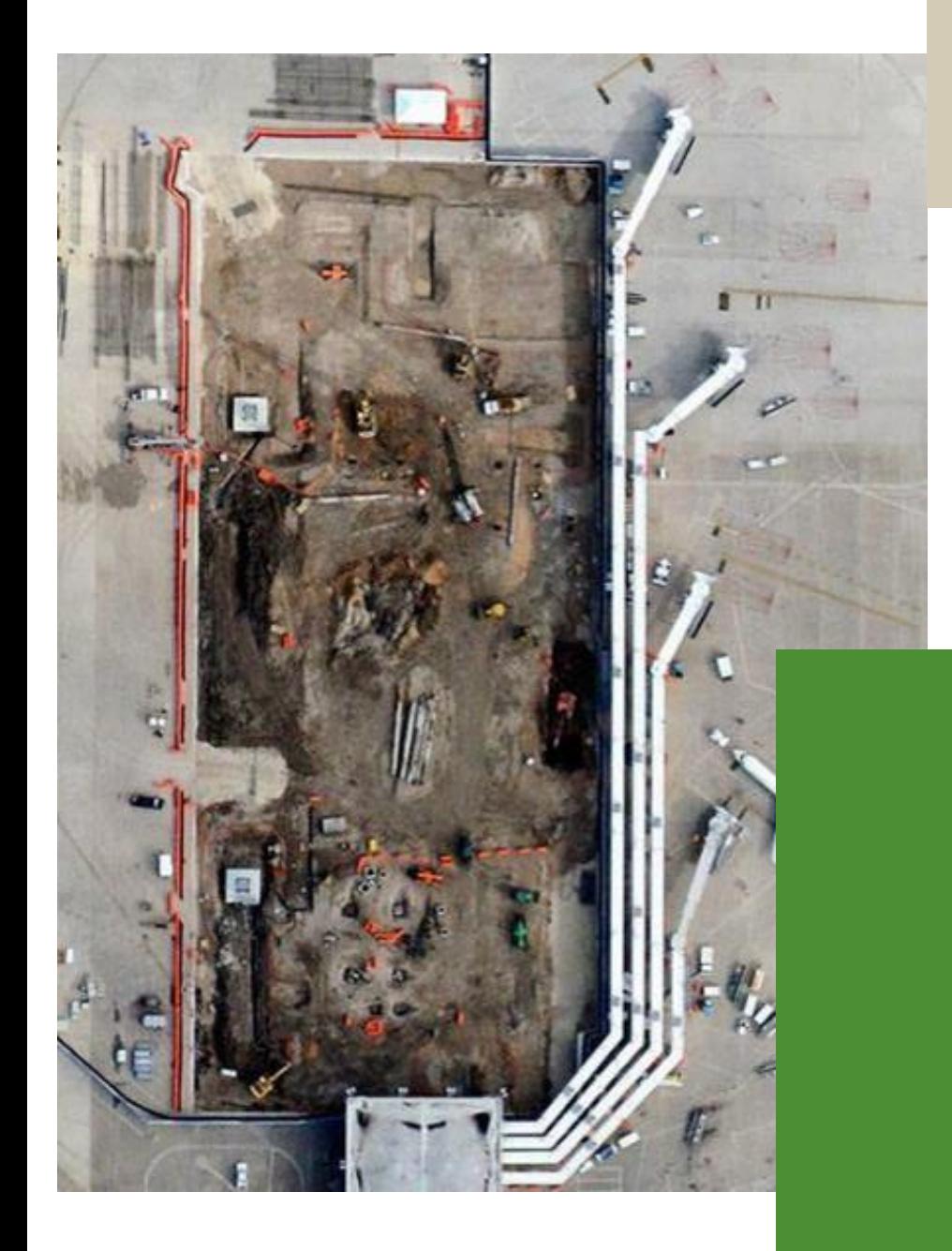

# **Objectives**

- **Provide a general overview of SMBR**
- **Highlight COA's MBE/WBE Program Ordinance and Rules**
- **Introduce SMBR JOC Team**
- **Discuss SMBR JOC Coordination**
- **Review MBE/WBE Compliance Forms**

### **SMBR Organizational Chart**

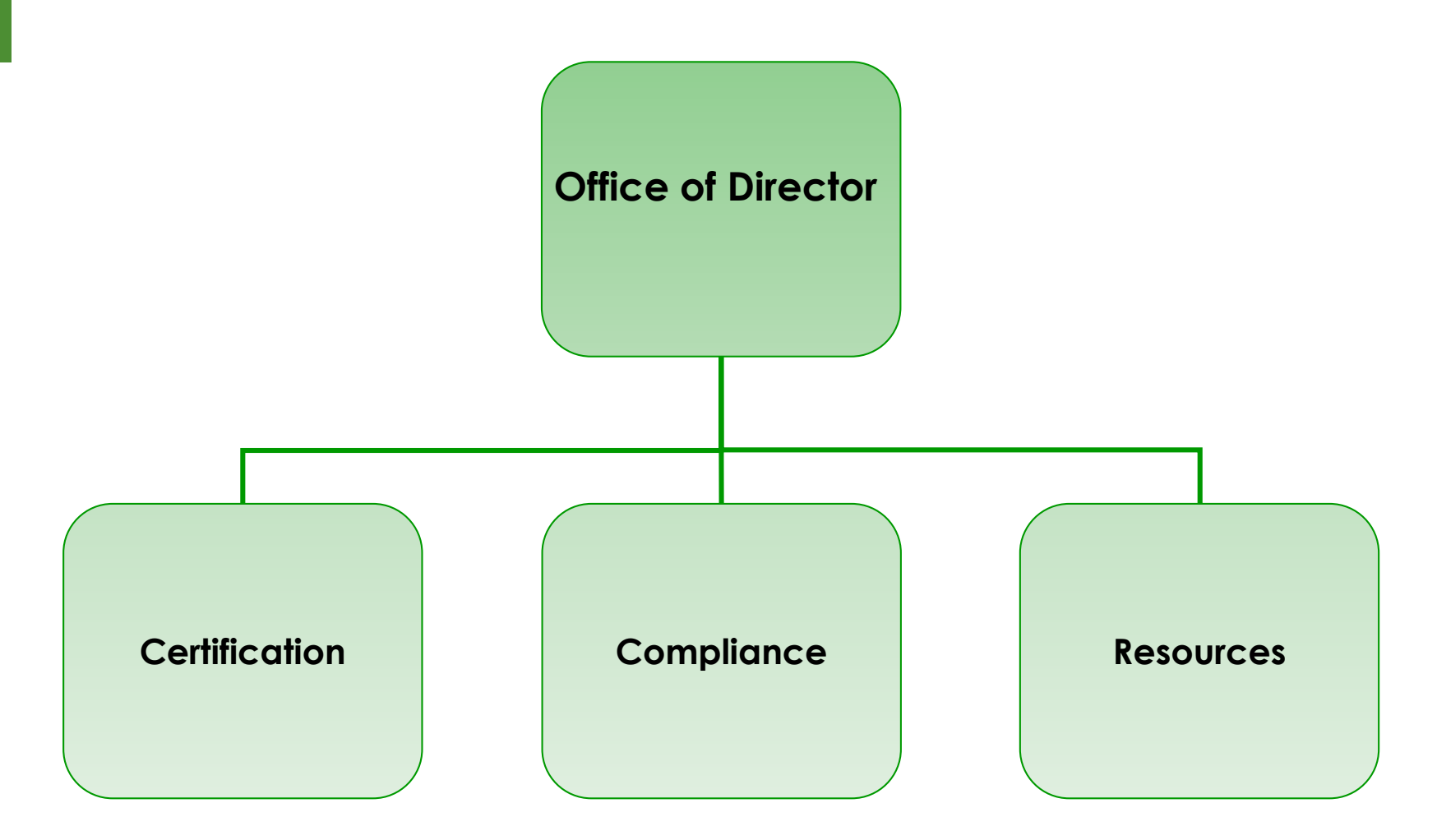

# **Purpose of SMBR**

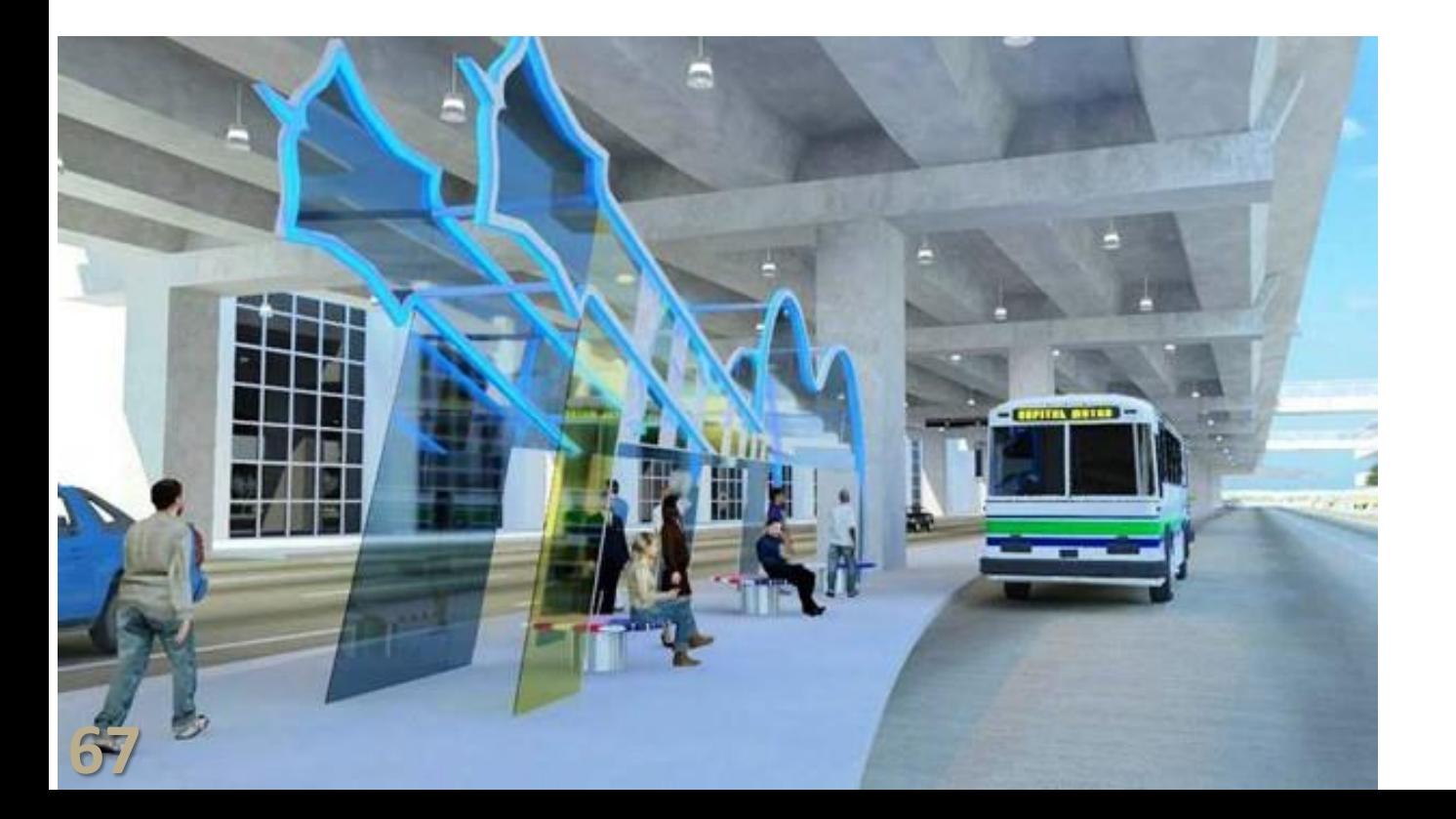

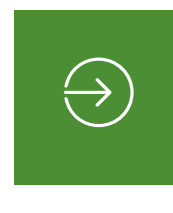

▪ **Administer the Minority- and Women-Owned Business (MBE/WBE) Enterprise Procurement Program; and**

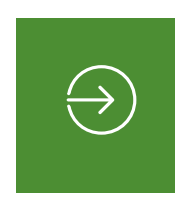

▪ **Certifies businesses that meet eligibility criteria for the City's M/WBE Program and the Federal DBE/ACDBE Program.**

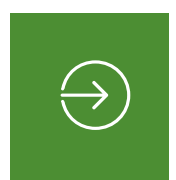

▪ **Provide development opportunities and resources for small businesses so that they can have affirmative access to city procurement opportunities and show productive growth.**

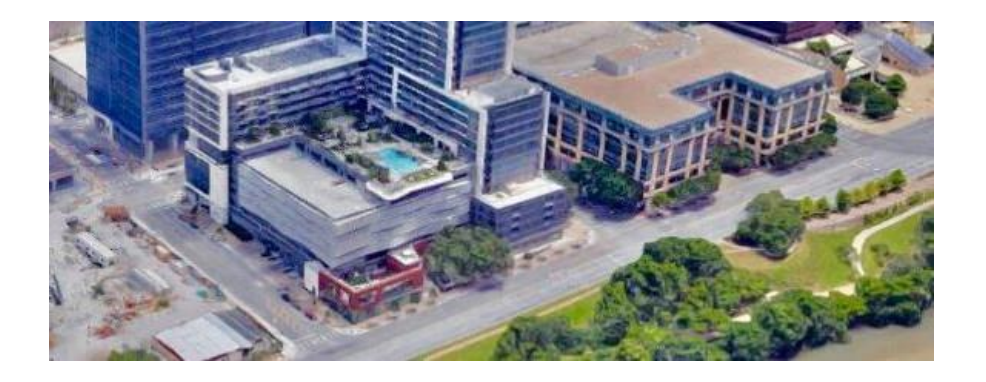

# **What is the MBE/WBE Program?**

**The City's MBE/WBE Program is intended to:**

**Promote and encourage MBEs and WBEs to participate in business opportunities with the City of Austin**

**Afford MBEs and WBEs an equal opportunity to compete for work on City contracts; and** 

**Encourage contractors to provide subcontracting opportunities to certified MBEs and WBEs by soliciting each firm for subcontracting opportunities**

# **What is the MBE/WBE Program?**

#### **Continued**

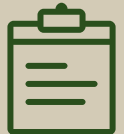

▪ **The City of Austin and its contractors shall not discriminate on the basis of race, color, national origin, disability, or gender in the award and performance of contracts.**

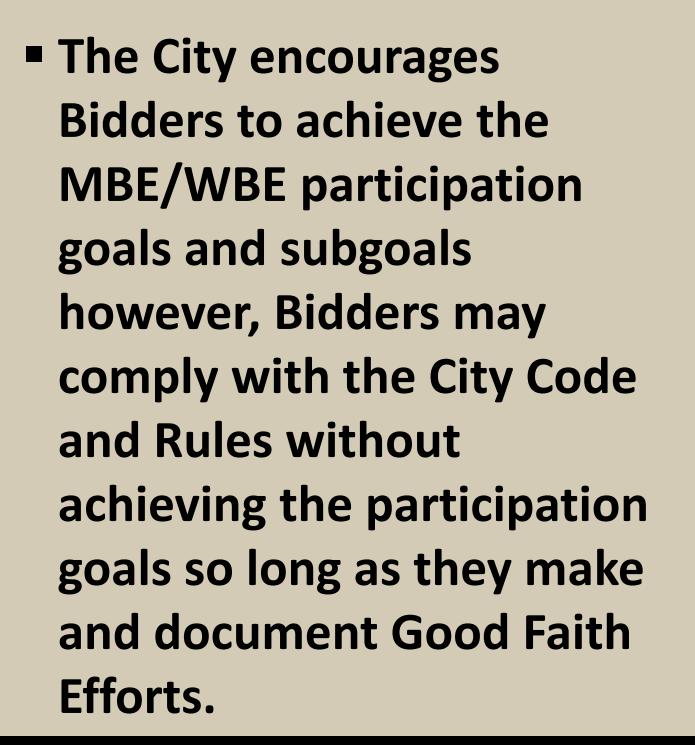

▪ **Section 2-9A-21 of the City Code and Section 9.1 of the Rules: Bidders that do not meet the project's goals and subgoals are subject to Good Faith Efforts.**

**Overview of MBE/WBE Program Application to the new JOC**

## **SMBR JOC Team**

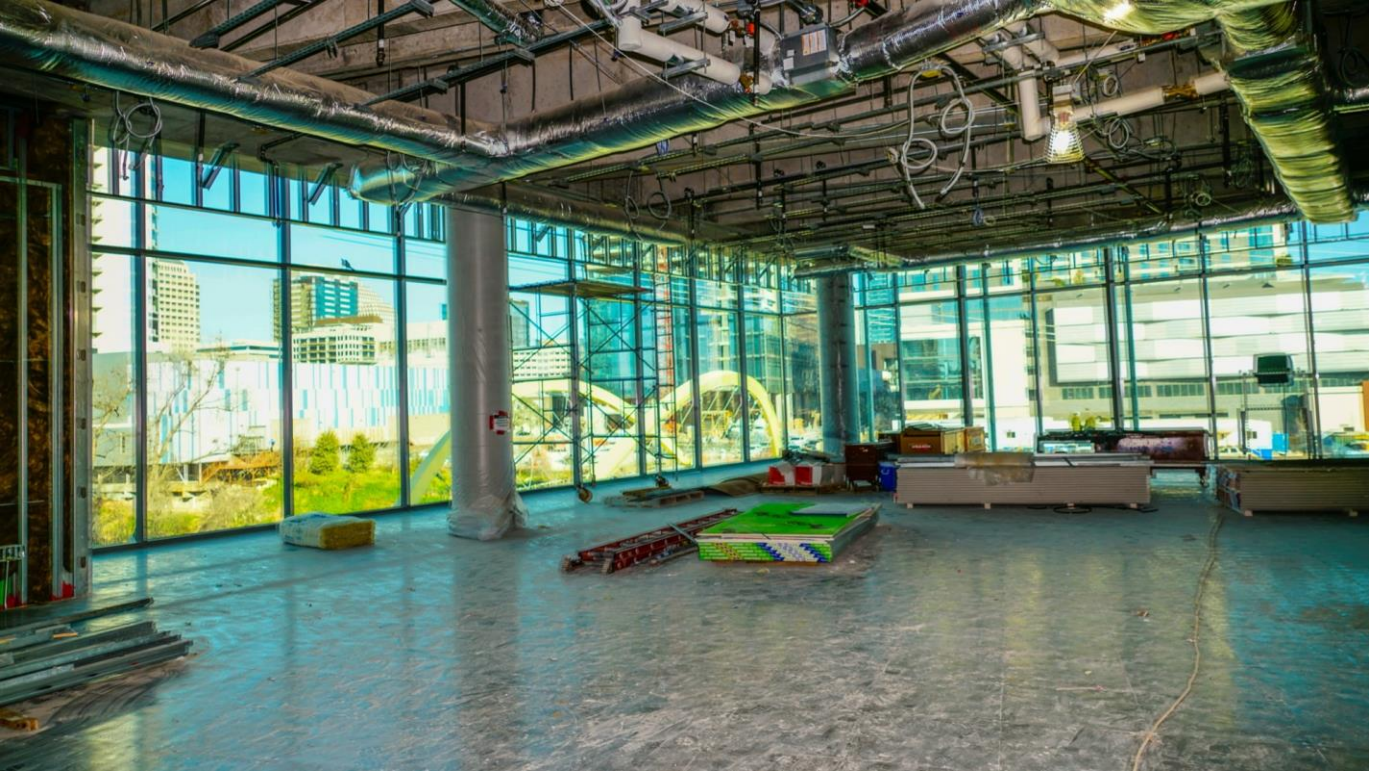

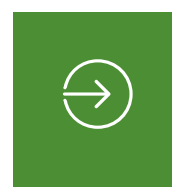

**Supervisor (512) 974-7256 Jessica Oberembt**

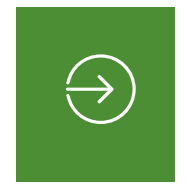

**Lead (512) 974-6668 Laura Moreno**

 $\bigoplus$ 

**Business Development Counselor II (512) 974-1295 Rachelle DeLouis**

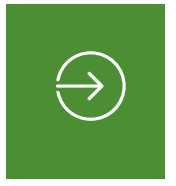

**Business Development Counselor II (512) 974-7758 John Smith**

# **SMBR JOC Coordination**

- **Bidder signs State of Responsibility at submission of bid.**
- **Once awarded, SMBR works with City PM's to establish goals based on the scopes provided in the SUF per assignment.**

**Once goals have been assigned, SMBR will forward to the Prime a Compliance Plan and Availability List.** 

**The Prime will submit the Compliance Plan that meets the goals or include proper GFE documentation for efforts to meet the goal.** 

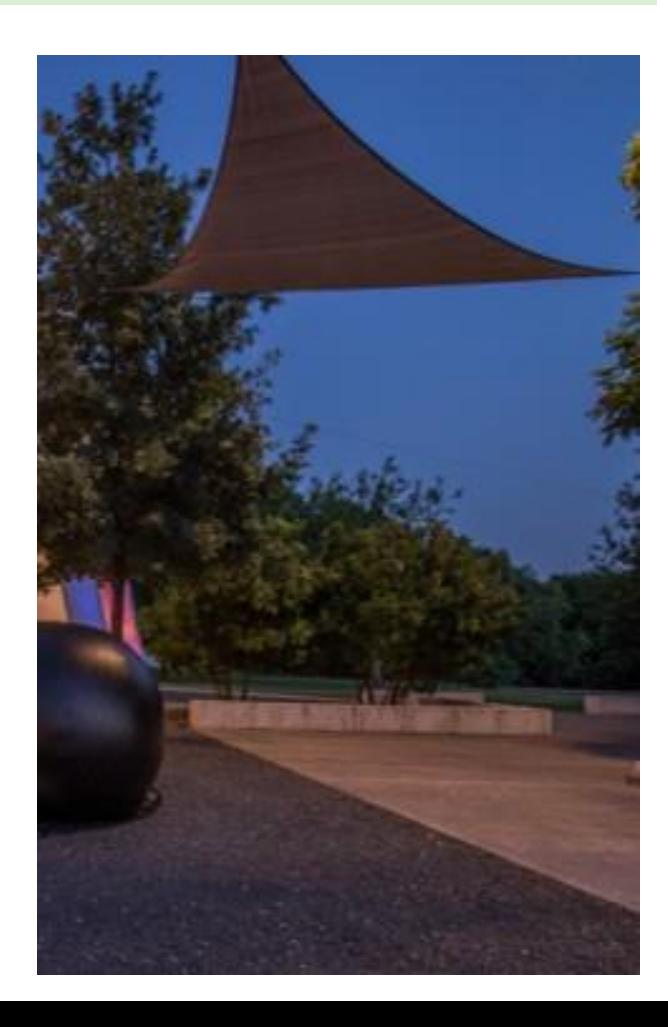
### **M/WBE Coordination Comparisons**

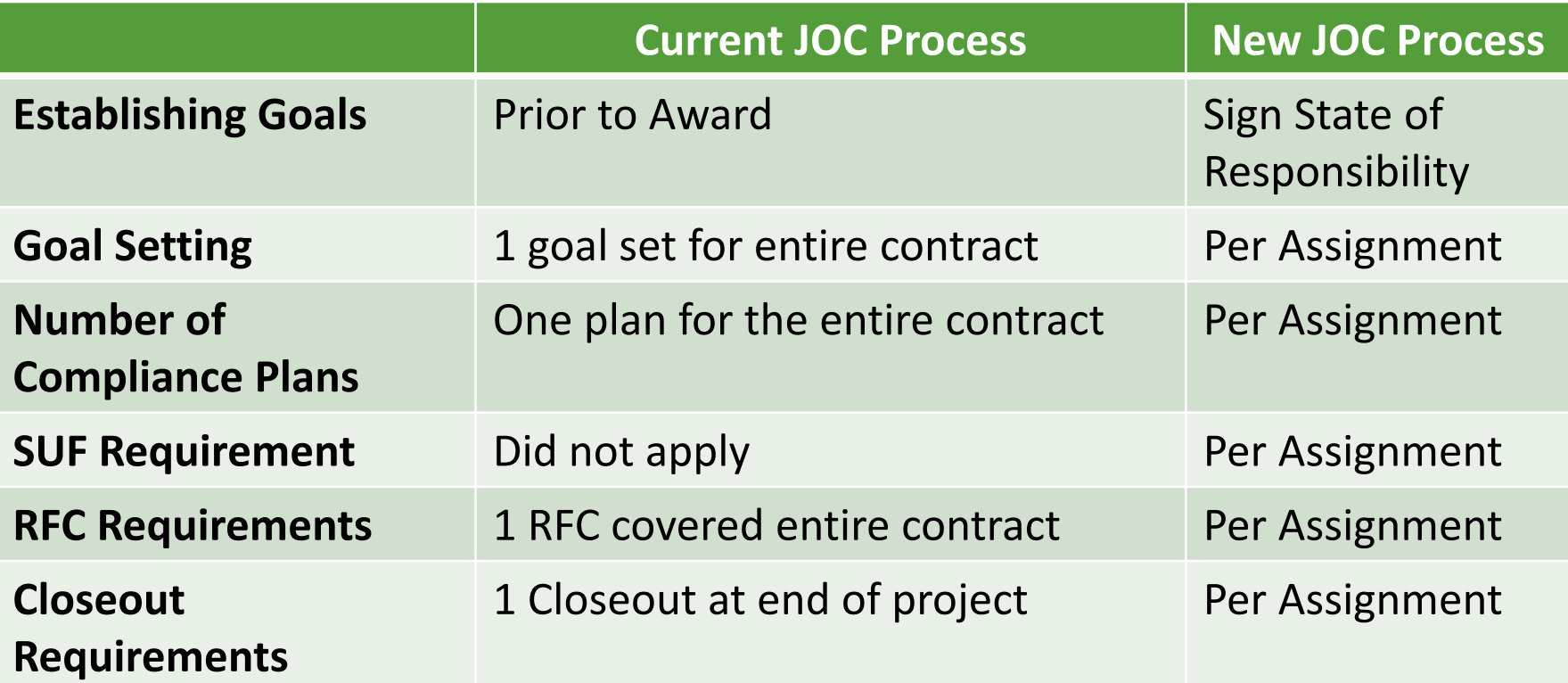

### **JOC Compliance Plan**

### **Firms are compliant by:**

- **E** Meeting the Individual Assignment Goals or Meeting GFE Requirements
- Demonstrating Good Faith Efforts (GFE)

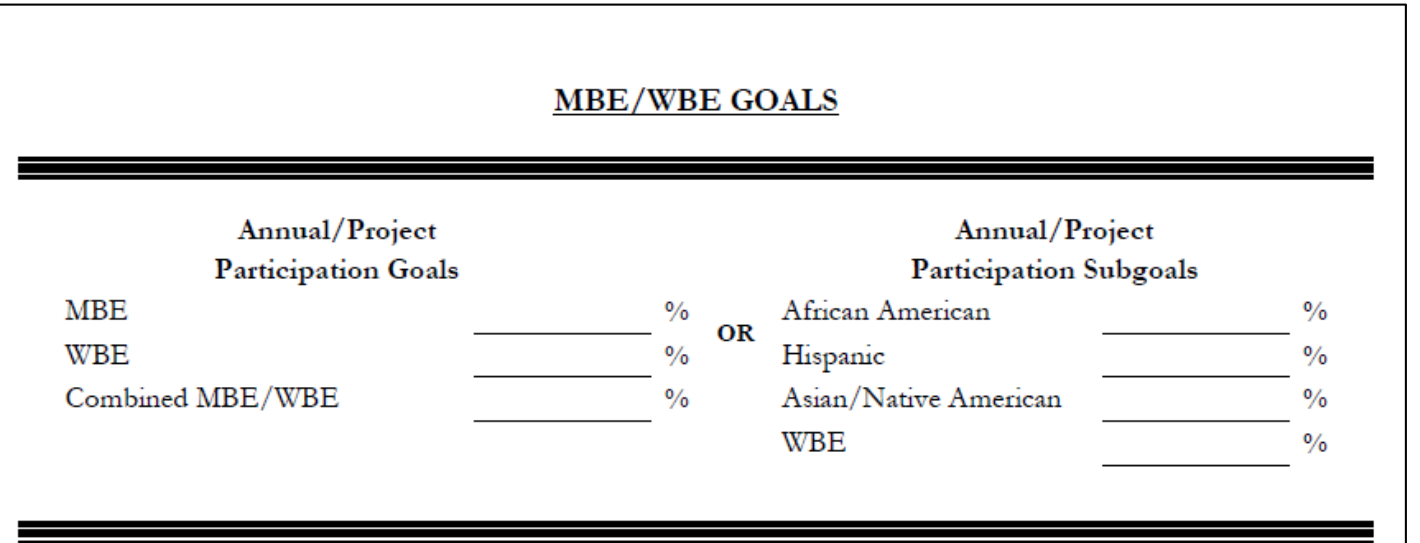

### **SUF Form**

- Form will be sent by PM to SMBR for scope confirmation
	- Subs are approved (through previous CPs or RFC)

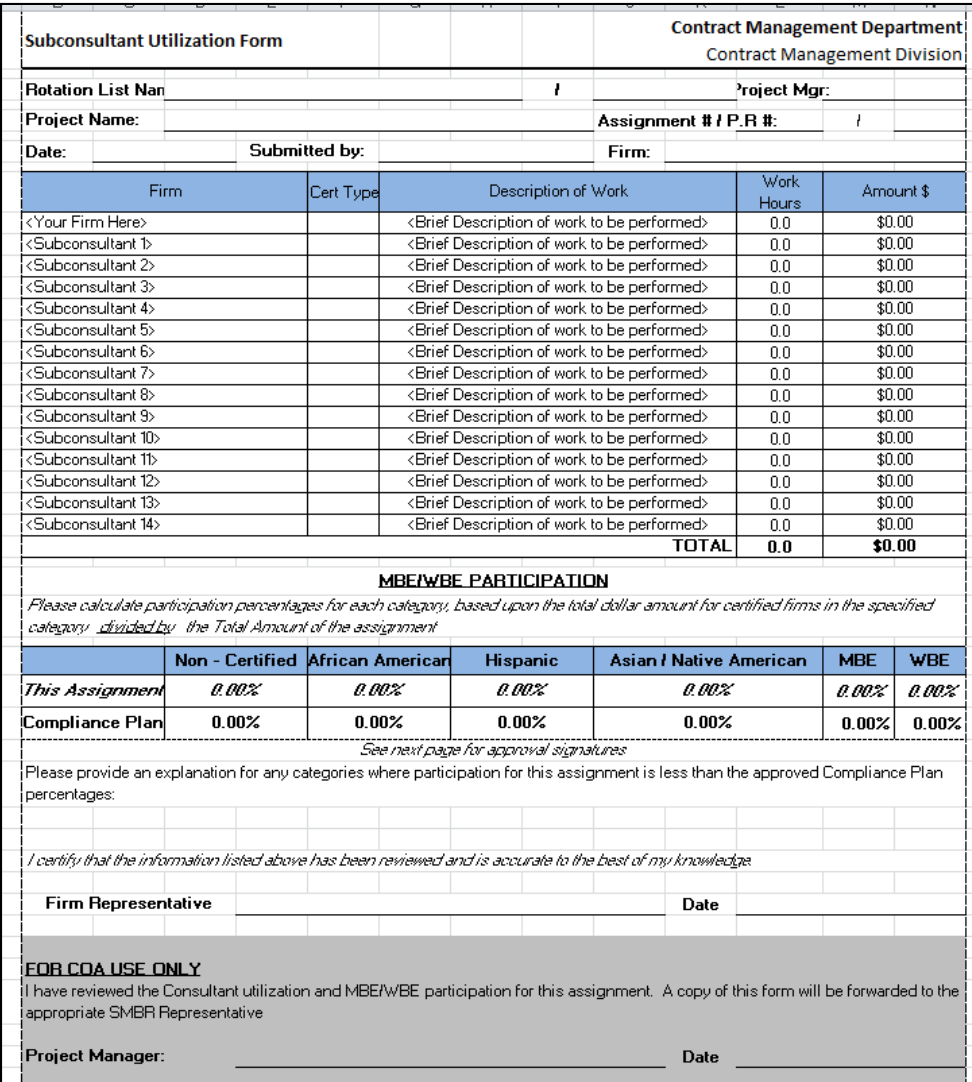

Date

Rotation List Mar

### **Meeting GFE Requirements**

Appendix A

Section VIII — MBE/WBE Compliance Plan Check List

Is the stated project goal of the solicitation met?  $Yes \Box No \Box$ 

(If no, complete and submit Section VIII Compliance Plan Check List)

If the goals or subgoals were not achieved, all questions in Section VIII must be completed and Good Faith Efforts documentation must be submitted with the MBE/WBE Compliance Plan. The completion and submission of this form is not required if the above question is answered Yes.

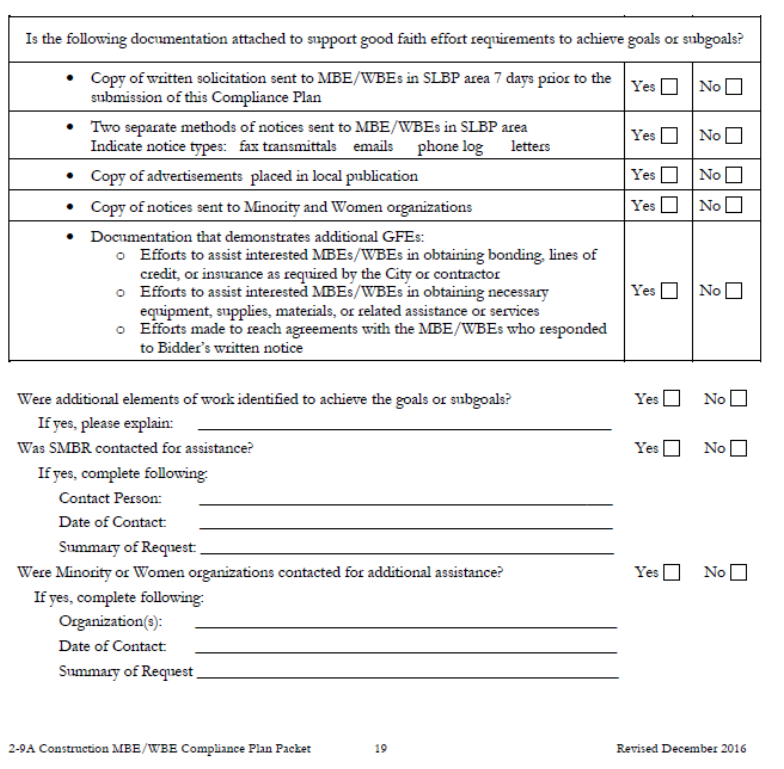

- Self performance does not relieve the Bidder/Proposer of the responsibility to demonstrate GFE
- Bidders/Proposers should not disqualify MBE/WBE firms without sound reasons
- Submit all GFE Documentation with Bid or Proposal

### **Sub Expenditure Report (Subk)**

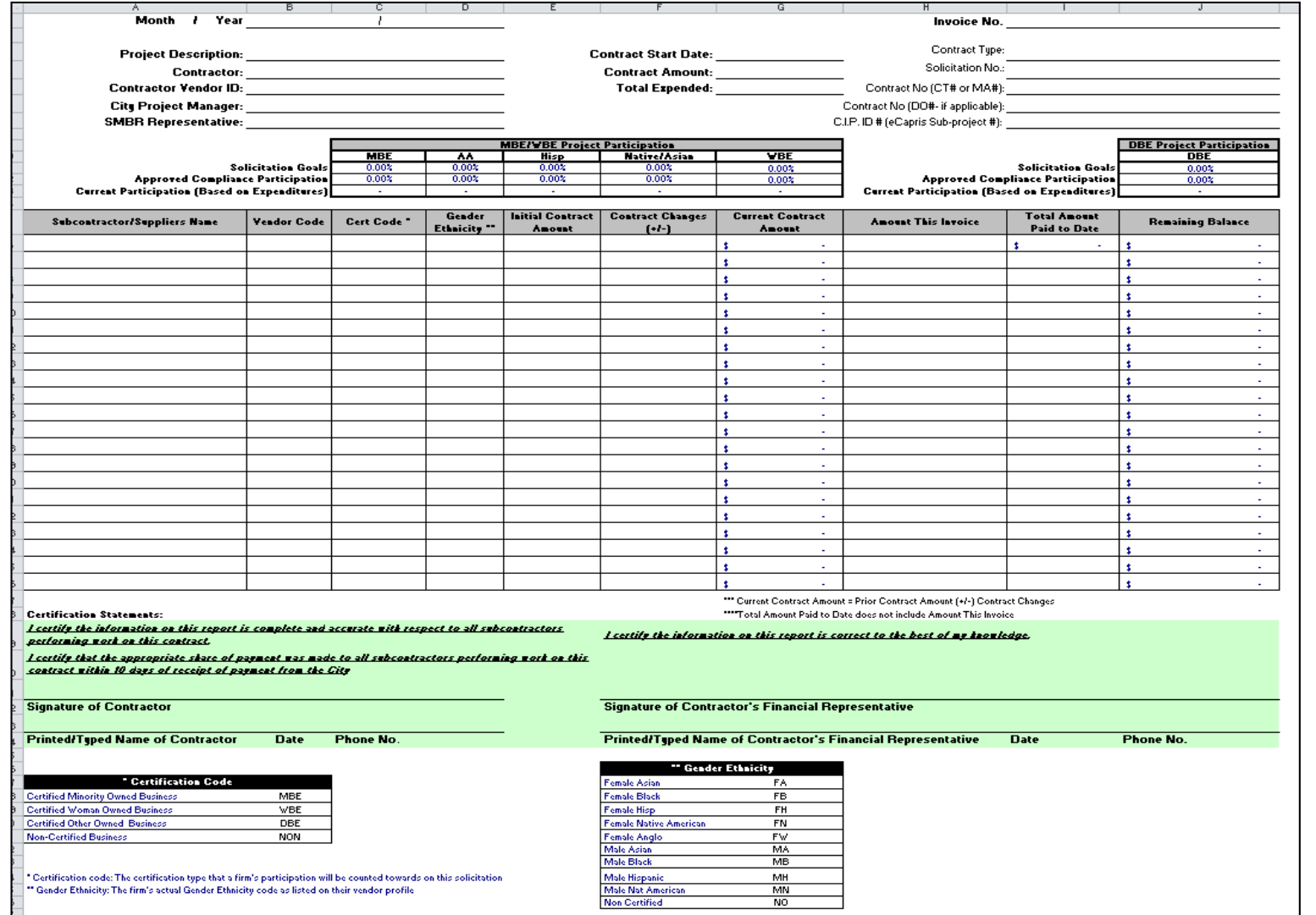

### **Request for Change Form (RFC)**

#### **REQUEST FOR CHANGE OF COMPLIANCE PLAN**<br>s to a current subcontractor's contract amount if the change is both less than 5% of

and a series of the contract of the con-

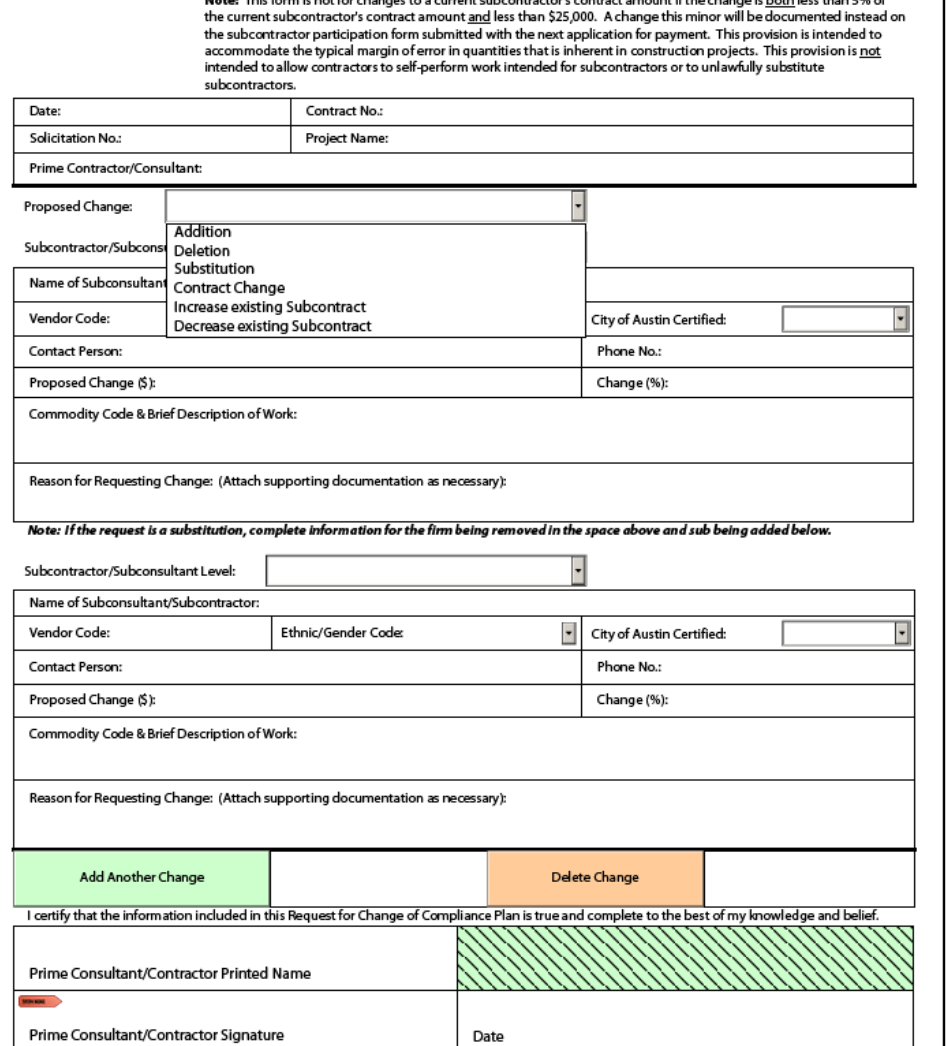

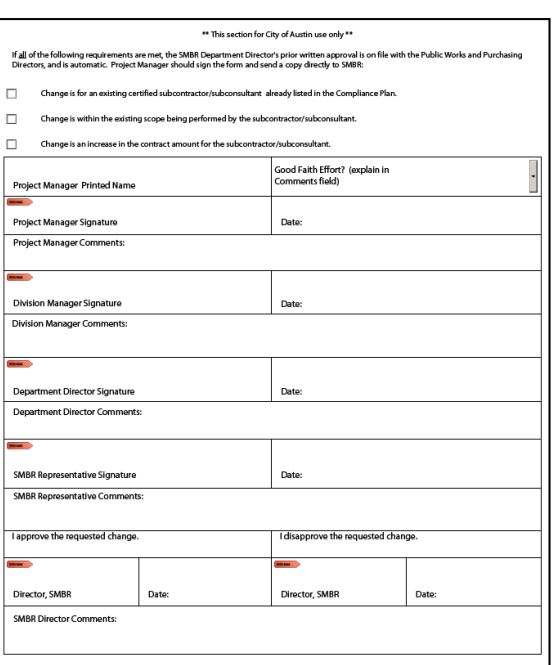

## **Contract Close Out**

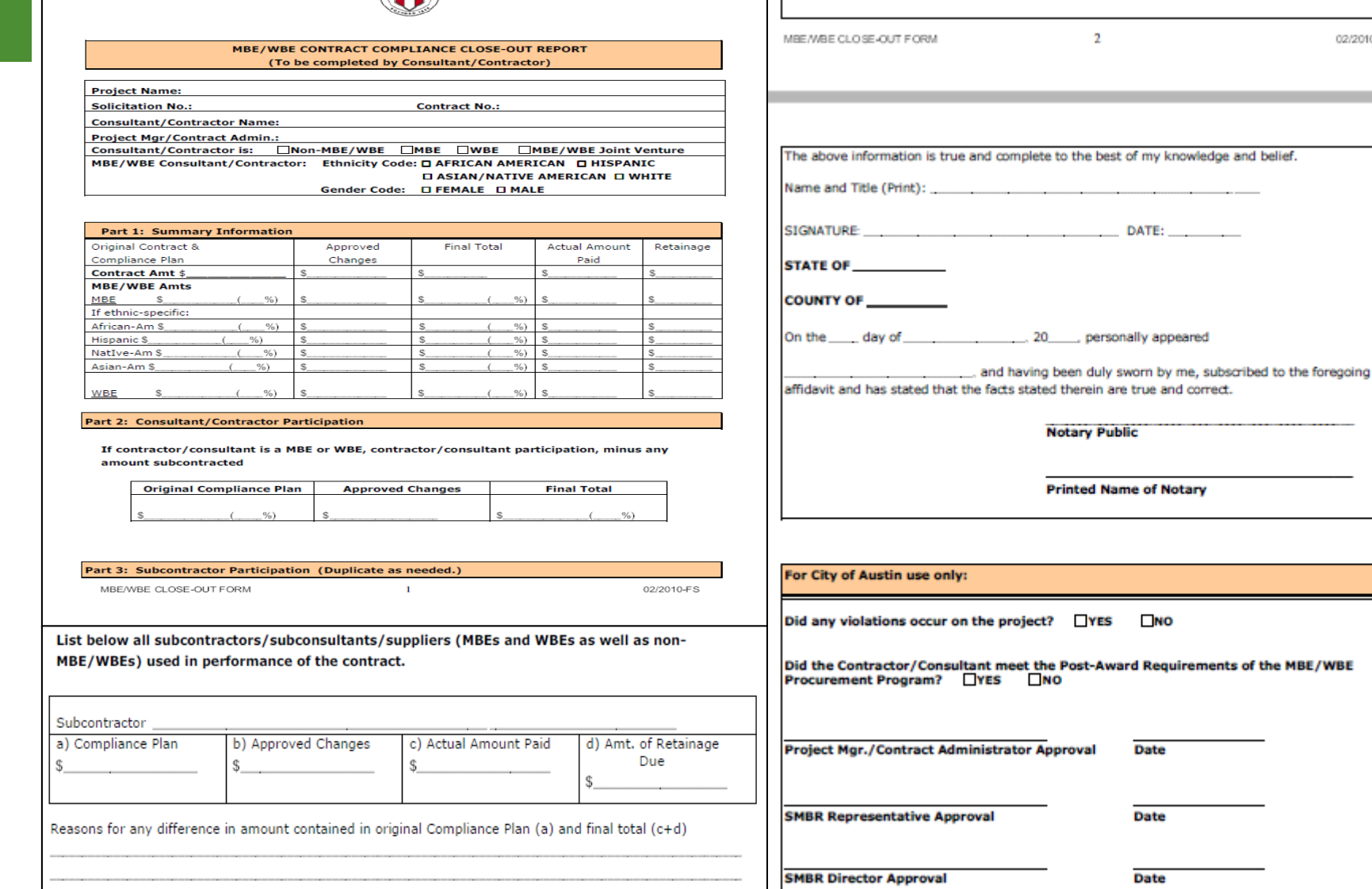

Part 4: Affidavit

02/2010-FS

**79**

## **Questions?**

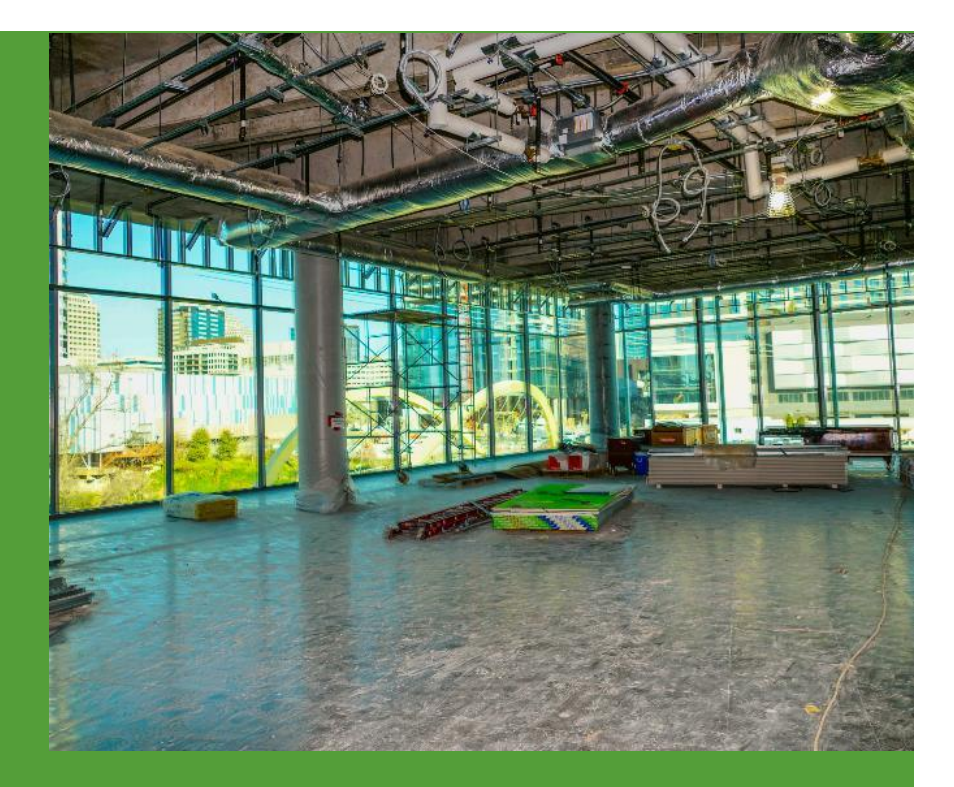

## **Wrap-up Rick Selin**

## **Key Contacts**

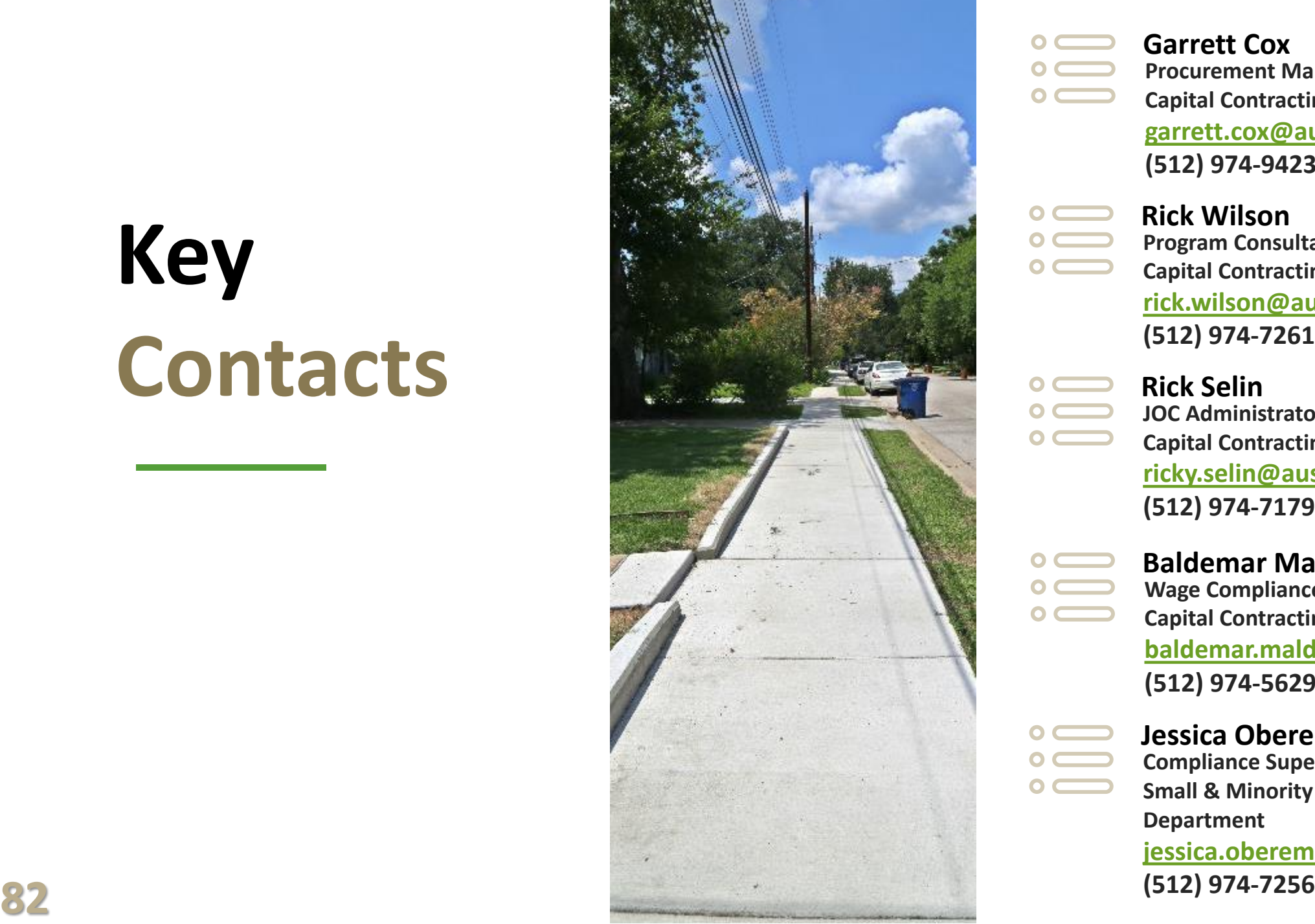

- **Garrett Cox**
- **Procurement Manager**
- $\circ$   $\qquad$ **Capital Contracting Office**

**[garrett.cox@austintexas.gov](mailto:garrett.cox@austintexas.gov) (512) 974 -9423**

- **Rick Wilson**  $\circ$   $\qquad$
- $\circ$   $\qquad$ **Program Consultant / Procurement Supervisor**
	- **Capital Contracting Office**

**[rick.wilson@austintexas.gov](mailto:rick.wilson@austintexas.gov) (512) 974 -7261**

- **Rick Selin**  $\circ$   $\qquad$ 
	- **JOC Administrator / Procurement Specialist IV**
- $\circ$   $\qquad$ **Capital Contracting Office [ricky.selin@austintexas.gov](mailto:ricky.selin@austintexas.gov) (512) 974 -7179**
- 

 $\bullet$  C

- **Baldemar Maldonado**
- **Wage Compliance Program Supervisor**
- **Capital Contracting Office**

**[baldemar.maldonado@austintexas.gov](mailto:baldemar.maldonado@austintexas.gov) (512) 974 -5629**

- **Jessica Oberembt**
- **Compliance Supervisor**
- **Small & Minority Business Resources Department**

**[jessica.oberembt@austintexas.gov](mailto:jessica.oberembt@austintexas.gov) (512) 974**

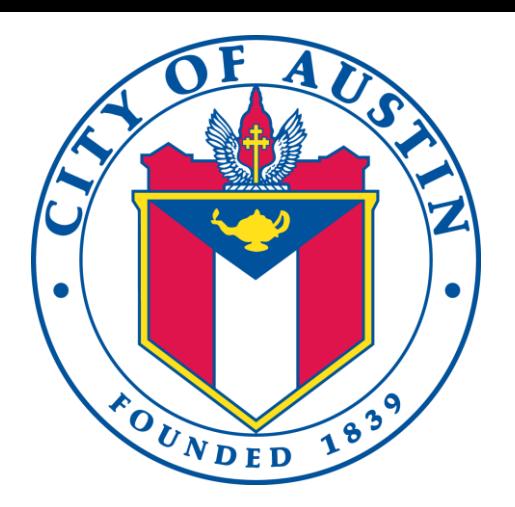

**The City of Austin would like your feedback for today's JOC event. Please complete the feedback survey.**

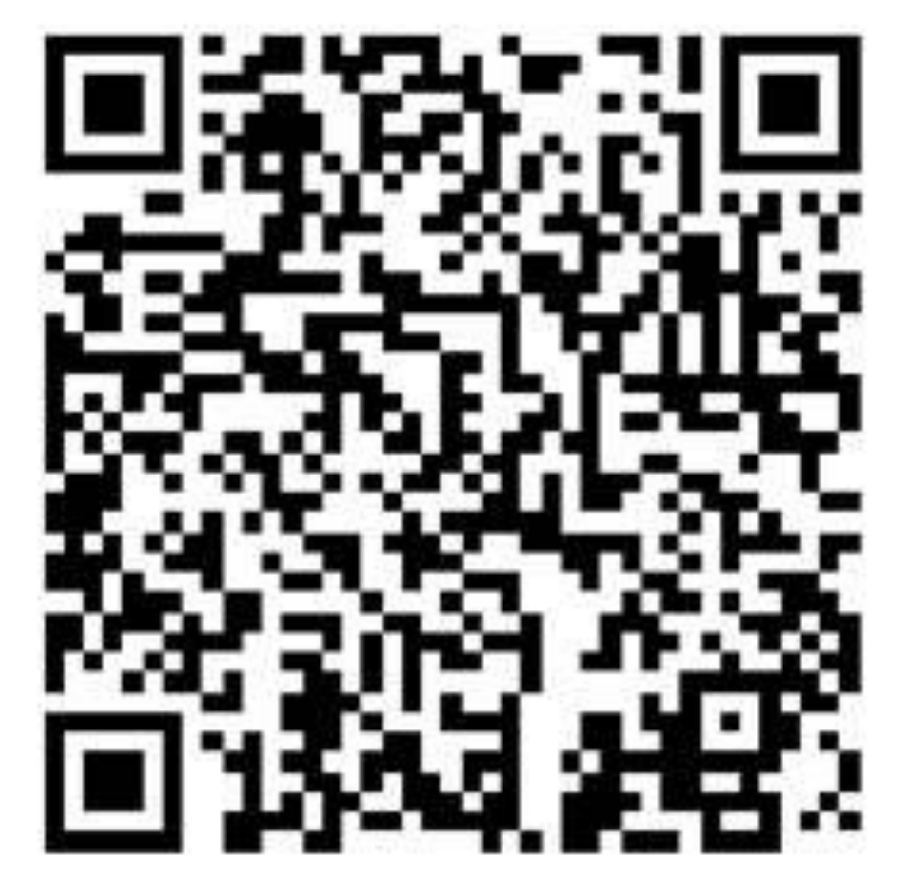

<https://www.surveymonkey.com/r/JOC22020>

# **Thank You**

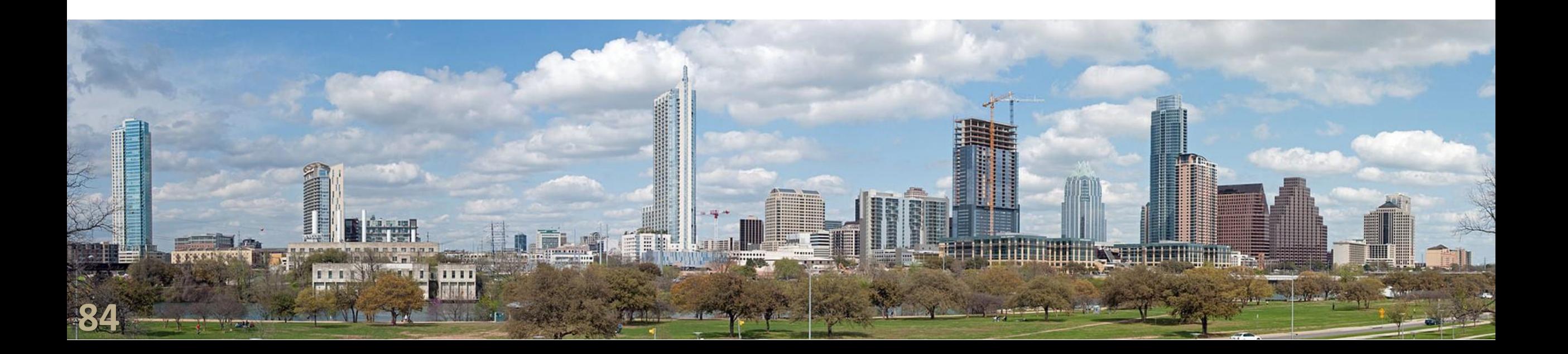